# ZÁPADOČESKÁ UNIVERZITA V PLZNI FAKULTA PEDAGOGICKÁ KATEDRA MATEMATIKY, FYZIKY A TECHNICKÉ VÝCHOVY

## **Středoškolská matematika v praktickém využití** BAKALÁŘSKÁ PRÁCE

## **Tereza Burianková**

*Přírodovědná studia, obor Matematická studia*

Vedoucí práce: Mgr. Martina Kašparová, Ph.D.

## **Plzeň 2019**

Prohlašuji, že jsem bakalářskou práci vypracovala samostatně s použitím uvedené literatury a zdrojů informací.

V Plzni, 29. dubna 2019

.................................................................. vlastnoruční podpis

NA TÉTO STRÁNCE BYCH CHTĚLA PODĚKOVAT TĚM, KTERÝCH SE DOTKLA TVORBA TÉTO PRÁCE, TEDY PŘEDEVŠÍM MÉ VEDOUCÍ, KTERÁ SMĚŘOVALA MÉ KROKY TÍM SPRÁVNÝM SMĚREM, MÉ RODINĚ, PŘÍTELI A JEHO RODINĚ ZA NEKONEČNOU TRPĚLIVOST, TOLERANCI A PODPORU.

ZDE SE NACHÁZÍ ORIGINÁL ZADÁNÍ KVALIFIKAČNÍ PRÁCE.

## **OBSAH**

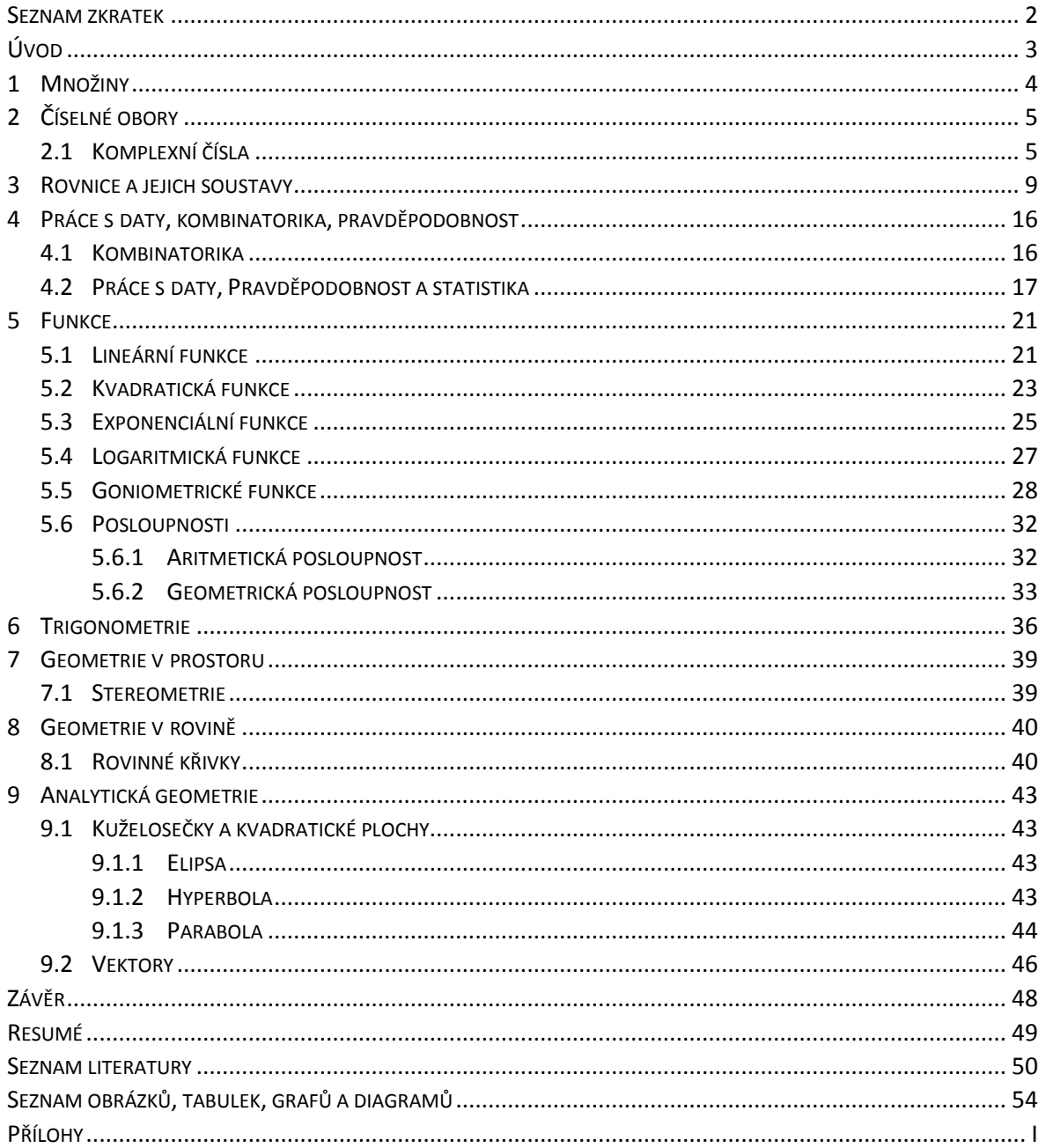

## <span id="page-5-0"></span>**SEZNAM ZKRATEK**

Tato práce neobsahuje žádný seznam zkratek.

## <span id="page-6-0"></span>**ÚVOD**

Chtěla bych jako budoucí učitelka umět svým žákům poskytnout nejen teoretický základ, ale i souvislosti probírané látky a její využití v běžném nebo profesním životě. Inspirací k tomuto tématu a motivací mi byla má vlastní zkušenost při studiu na gymnáziu a následně na vysoké škole technického zaměření, kde jsem až zpětně porozuměla tomu, k čemu jsem se jednotlivá témata středoškolské matematiky učila a jaká mají využití. Motivovaly mě i velmi podobné zkušenosti lidí z mého okolí, kteří se shodli v tom, že studium matematiky je odrazovalo už jen z toho důvodu, že nerozuměli tomu, co se učí a hlavně proč se to učí.

Tato práce by měla sloužit jak učitelům matematiky, tak jejich studentům nebo jen zájemcům o matematiku k tomu, aby měli k dispozici přehled aplikací a příkladů využití k daným tématům, mohli si reálné situace převést na matematický problém a ten následně spočítat. Některé příklady lze zařadit do běžné hodiny, některé mohou sloužit jen jako ukázka nebo nadstavbový příklad.

Text je utříděn do kapitol, které odráží strukturu RVP pro gymnázia, tedy všeobecného středoškolského vzdělání, aby se učitel i žák snadno a rychle zorientoval. Některé kapitoly obsahují pouze slovní okomentování využití matematické oblasti a to z několika důvodů. V některém případě mi přišlo důležitější se věnovat popisu a vysvětlení "jak to funguje" a příklad s počítáním by byl již zbytečný. Jindy k tématu ani žádný početní příklad nebyl nalezen (viz kapitola Množiny). A někdy šlo jen o seznámení čtenáře s místem výskytu matematické oblasti.

Všechny početní příklady jsou uvedené i s řešením a výsledky. U každého příkladu je uveden původ nebo autor a také zda byl příklad nějak pozměněn nebo převzat doslovně. Tam, kde není uveden autor nebo zdroj inspirace, jsem autorkou příkladu já sama. Aplikace a příklady byly vybírány tak, aby si středoškolský student vystačil se svými znalostmi a mohl jim porozumět. Některé příklady jsou velmi jednoduché, jiné naopak složitější. Cílem je však ukázat danou aplikaci, než se přímo naučit nebo umět spočítat daný problém.

## <span id="page-7-0"></span>**1 MNOŽINY**

S množinami se setkáváme již jako malé děti. Pod pojmem množina si můžeme představit tolik věcí kolem nás. Už když jsme se narodili, byli jsme zařazeni do skupiny dětí podle roku narození nebo podle měsíce narození nebo dalších jiných možných charakteristických vlastností.

Množinu chápeme jako soubor různých prvků, které jsou od sebe rozlišitelné a mohou mít nějakou společnou vlastnost, která je do té množiny řadí. Množina může být také množinou jiných množin (podmnožin). Na příkladě nově narozených dětí je množina děti narozené v roce 2018 a podmnožinami mohou být například děvčata a chlapci, nebo děti rozdělené podle měsíce narození. Takto se můžeme dívat na svět kolem nás.

<span id="page-7-1"></span>Jiným příkladem množin je biologická klasifikace. Ta třídí všechny živé (i odumřelé) organismy do skupin (můžeme říci množin) podle hierarchie. Takovýchto klasifikací existuje hned několik, ale počátky současné klasifikace pochází od Carla Linné.

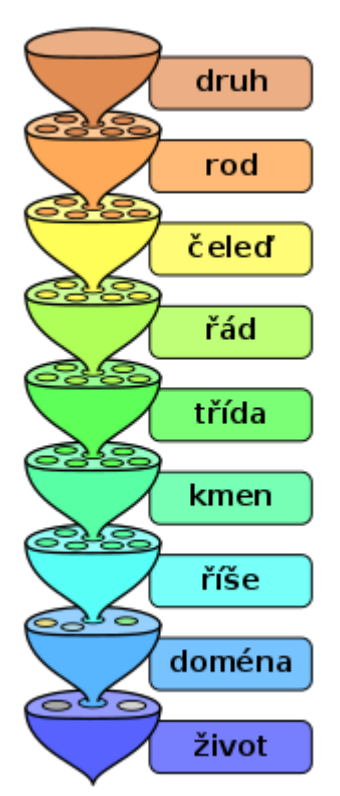

#### Obrázek 1: Biologická klasifikace

Zdroj: Wikipedia

## <span id="page-8-0"></span>**2 ČÍSELNÉ OBORY**

## <span id="page-8-1"></span>2.1 KOMPLEXNÍ ČÍSLA

Tento číselný obor se pro studenty všeobecného středoškolského vzdělávání může zdát bezvýznamný. Ovšem opak je pravdou. Komplexní čísla využívají ti, kteří se zabývají elektrotechnikou, zejména střídavými proudy.

## Střídavý proud

Střídavý proud je periodicky se měnící elektrický proud, jehož průběh lze zaznamenat graficky tak, že na vodorovnou osu naneseme čas a na osu svislou okamžitou hodnotu elektrického proudu.

<span id="page-8-2"></span>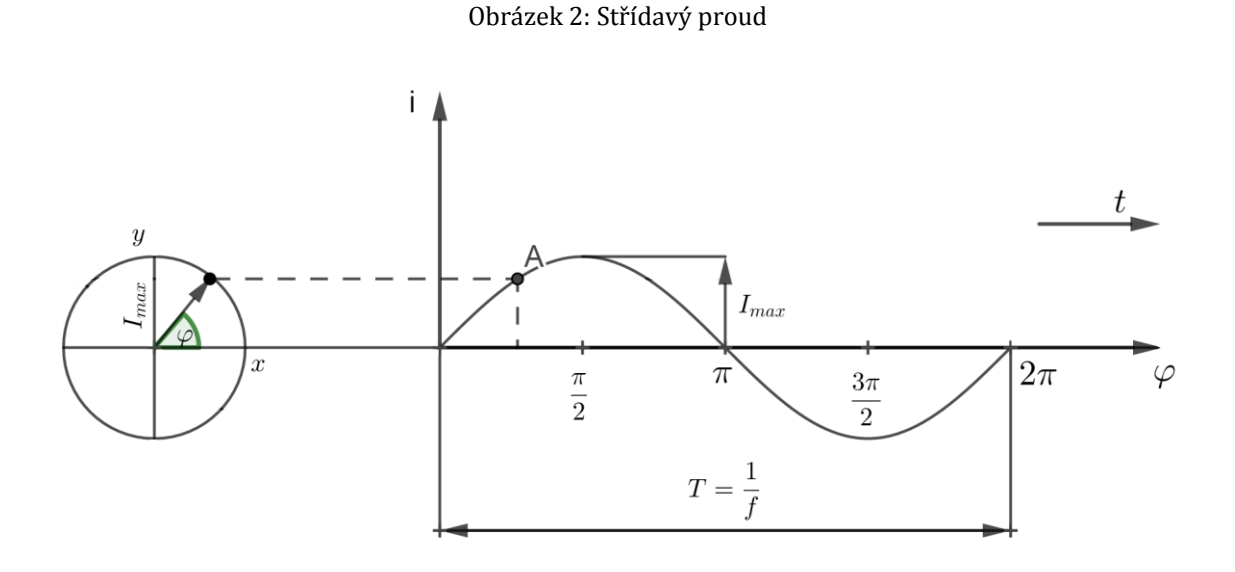

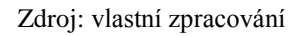

Pokud se velikost a smysl elektrického proudu mění nepravidelně, nazýváme jej aperiodickým. My se teď budeme zabývat proudem periodickým. Tyto proudy jsou také někdy označovány jako harmonické a jejich průběh je reprezentován goniometrickými funkcemi sinus nebo kosinus.

Použití komplexních čísel nacházíme při řešení střídavých proudů symbolicko-komplexní metodou. Tato metoda nahrazuje počítání s goniometrickými funkcemi a tím se výpočty podstatně zjednoduší. Komplexní číslo má v Gaussově rovině tvar  $M = a + bi$ , kde M je v pravoúhlé soustavě souřadnic bod  $M = [a; b]$ , a je vzdálenost od počátku na reálné (vodorovné) ose a  $b$  je vzdálenost od počátku na imaginární (svislé) ose.

<span id="page-9-0"></span>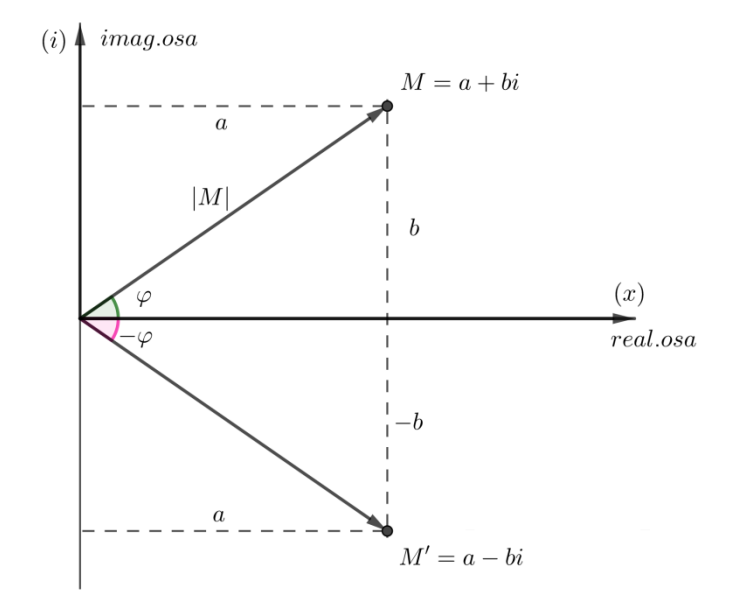

Obrázek 3: Komplexní číslo

Zdroj: vlastní zpracování

Z tohoto obrázku můžeme odvodit goniometrický tvar komplexního čísla (Blahovec, 2003).

$$
M = a + bi = |M|cos(\varphi) + |M|sin(\varphi)i = |M|(cos(\varphi) + sin(\varphi)i),
$$
  
\n
$$
kde |M| = \sqrt{a^2 + b^2}
$$

Písmenem Z značíme v elektrotechnice zdánlivý odpor neboli impedanci. Pro zápis impedance jako komplexního čísla píšeme písmeno Z tučně. Jeho složkový tvar vypadá takto:  $\mathbf{Z} = R + iX$ , kde R je rezistence (činný odpor), X je reaktance (jalový odpor) a j je imaginární jednotka, kterou značíme j místo i, aby se toto značení nepletlo se značením okamžité hodnotu proudu (Blahovec, 2005). Pro ukázku, jak se s komplexními čísly počítá při řešení obvodů střídavého proudu komplexní metodou, uvedeme následující příklad. Tento příklad je doslovně převzat z publikace *Elektrotechnika III* a obsahuje i další vztahy, které ovšem není potřeba pro účel této práce nijak zvlášť vysvětlovat. V uvedeném řešení bylo několik málo věcí doplněno nebo upraveno, například absolutní hodnotu impedance nebo proudu autor uvádí bez "rovných čar", kterými se v matematice značí absolutní hodnota. Toto bylo upraveno, aby výpočet absolutní hodnoty byl zapsán matematicky korektně a čtenáře to nemátlo.

#### **Příklad** – Určení proudu

<span id="page-10-0"></span>Určete proudy  $I_1$ ,  $I_2$  a  $I_3$  v obvodu na obrázku 4, jsou-li impedance  $\mathbf{Z}_1 = (10$ j15)  $\Omega$ ,  $Z_2 = (2 + j6) \Omega$ ,  $Z_3 = (3,33 + j2) \Omega$ . Napětí zdroje je 120 V (Blahovec 2005, s. 212 - 214).

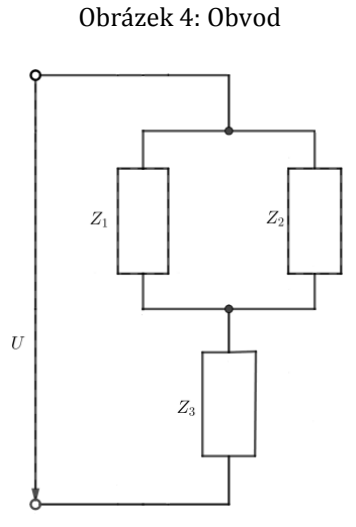

Zdroj: vlastní zpracování

Řešení:

Pro impedanci dvou paralelních větví platí

$$
\frac{1}{Z_{12}} = \frac{1}{Z_1} + \frac{1}{Z_2}
$$

Po úpravě

$$
\mathbf{Z}_{12} = \frac{\mathbf{Z}_1 \mathbf{Z}_2}{\mathbf{Z}_1 + \mathbf{Z}_2} = \frac{(10 - j15)(2 + j6)}{10 - j15 + 2 + j6} = \frac{20 + j60 - j30 + 90}{12 - j9} = \frac{110 + j30}{12 - j9}
$$

$$
= \frac{(110 + j30)(12 + j9)}{12^2 + 9^2} = \frac{1050 + j350}{225} = (4.67 + j6) \,\Omega
$$

Celková impedance obvodu odpovídá

 $Z = Z_{12} + Z_3 = 4.67 + j6 + 3.33 + j2 = (8 + j8) \Omega$ 

Absolutní velikost impedance je

$$
|Z| = \sqrt{8^2 + 8^2} \doteq 11.31 \,\Omega
$$

Celkový proud se vypočte

$$
I = \frac{U}{Z} = \frac{120}{8+j8} = \frac{120(8-j8)}{8^2+8^2} = (7.5-j7.5) A
$$

Absolutní velikost proudu je rovna

$$
|I| = \sqrt{7,5^2 + 7,5^2} \doteq 10,6 A
$$

Napětí na zátěži s impedancí Z<sub>3</sub> vypočteme následovně:

$$
U_3 = Z_3I = (3,33 + j2)(7,5 - j7,5) = (40 - j10) V
$$

Napětí na paralelní kombinaci  $Z_1$  a  $Z_2$  se určí takto:

$$
U_{12} = U - U_3 = 120 - 40 + j10 = (80 + j10) V
$$

Proud procházející zátěží s impedancí  $Z_1$  je roven

$$
I_1 = \frac{U_{12}}{Z_1} = \frac{80 + j10}{10 - j15} = \frac{(80 + j10)(10 + j15)}{10^2 + 15^2} = \frac{650 + j1300}{325} = (2 + j4) A
$$

Absolutní velikost proudu  $I_1$  je

$$
|I_1| = \sqrt{2^2 + 4^2} = 4,47 A
$$

Proud procházející zátěží s impedancí Z<sub>2</sub> je v komplexním vyjádření:

$$
I_2 = I - I_1 = (7.5 - j7.5) - (2 + j4) = (5.5 - j11.5) A
$$

Absolutní velikost proudu je rovna

$$
|I_2| = \sqrt{5.5^2 + 11.5^2} = 12.75 A.
$$

Výsledek:

Proudy  $I_1$ ,  $I_2$  a  $I_3$  vyšly následovně:

$$
I_1 = 4,47 A
$$
  

$$
I_2 = 12,75 A
$$
  

$$
I_3 = 10,6 A
$$

## <span id="page-12-0"></span>**3 ROVNICE A JEJICH SOUSTAVY**

Pomocí rovnic a nerovnic lze spoustu reálných nebo technických problémů snadno vyřešit převedením na matematický problém, který vyřešíme a následně ověříme, zda řešení odpovídá reálně možnému výsledku. Zajímavé jsou úlohy o rovnoměrném pohybu nebo pohybu rovnoměrně zrychleném/zpomaleném. Užitečné jistě bude umět spočítat brzdnou dráhu automobilu, který jede určitou rychlostí. Zjistíme tedy, při jaké rychlosti si máme držet jak velký odstup od auta jedoucího před námi.

Na střední škole se také setkáváme s úlohami i společné práci. To může mít užitek pro vedoucího provozu, stavbyvedoucího nebo kohokoliv, kdo organizuje práci o více lidech. Když bude vědět, jak dlouho zhruba trvá práce jednomu člověku, může si pak dopočítat, kolik lidí budete potřebovat na ten daný úkon, aby práce byla hotová za požadovaný čas. Nebo jiný způsob užití je ve farmaceutickém průmyslu, kde je velmi podstatné umět určit, kolik čeho máme smíchat, abychom získali roztok o požadované koncentraci.

Rovnice a nerovnice mají velmi široké spektrum využití a dají se snadno aplikovat na reálné problémy.

### **Příklad** – Brzdná dráha

Jedeme v autě rychlostí 80 km/h. Před námi stojí překážka vzdálená 50 metrů. Stihneme auto zastavit, aniž bychom do ní narazili?

### Řešení:

Pro rovnoměrně zpomalený pohyb platí tyto rovnice:

$$
v = v_0 - at \dots \text{rychlost}
$$
  

$$
s = s_0 + v_0 t - \frac{1}{2} a t^2 \dots \text{dráha}
$$

kde  $v_0$  je počáteční rychlost, a konstanta zpomalení, t čas, s<sub>o</sub> počáteční dráha když  $t = 0$ . V první rovnici pro výpočet rychlosti dosadíme za  $\nu$  nulu, protože rychlost při zastavení je nulová. Počáteční rychlost 80 km/h si převedeme na jednotky m/s, protože musíme počítat se stejnými jednotkami a dráhu máme zadanou v metrech. Čas  $t$  a konstantu  $\alpha$  zpomalení neznáme.

 $80 \text{ km/h} = 80:3,6 \doteq 22,2 \text{ m/s} = v_0$  $v = v_0 - at$  $0 = 22.2 - at$  $\alpha$  $\overline{\mathbf{c}}$  $\bar{t}$ 

Dosadíme do rovnice pro výpočet dráhy

$$
s = s_0 + v_0 t - \frac{1}{2} a t^2
$$
  
\n
$$
50 = 0 + 22.2t - \frac{1}{2} \cdot \frac{22.2}{t} t^2
$$
  
\n
$$
50 = 22.2t - 11.1t
$$
  
\n
$$
50 = 11.1t \Rightarrow t \approx 4.5 \text{ s}
$$
  
\n
$$
a = \frac{22.2}{4.5} \Rightarrow a \approx 4.93 \text{ m/s}^2
$$

Získali jsme čas  $t$ , za který auto zastaví a konstantu zpomalení  $a$ . Teď vše dosadíme do rovnice pro výpočet dráhy a zjistíme, jestli bude brzdná dráha kratší nebo delší než je vzdálenost od překážky.

$$
s = 0 + 22.2 \cdot 4.5 - \frac{1}{2}4.93 \cdot 4.5^2
$$

$$
s = 49.98 \text{ m}
$$

Výsledek:

Brzdná dráha vyšla 49,98 m, což znamená, že do překážky nenarazíme a to s rezervou pouhé 2 mm.

Toto je však velmi teoretický příklad, kde se vůbec neberou v potaz třecí síly, povrch vozovky a neméně důležitou reakční dobu řidiče. S tím ale počítala autorka publikace *Sbírka aplikačních úloh ze středoškolské matematiky* Jarmila Robová (2014), která v příkladě ze stran 43 – 45 počítá s proměnlivostí výsledku stejného případu, a to pokud

jedeme na mokrém/suchém asfaltu, mokrém/suchém betonu, na zasněžené vozovce anebo když je na vozovce náledí. Také bere ohled na zkušenosti řidiče, jeho indispozice a koncentraci během řízení. Celá úloha se liší v těchto věcech:

Vzorec pro brzdnou dráhu obsahuje navíc několik neznámých

$$
s = v_0(t_1 + t_2) + \frac{v_0^2}{2fg}
$$

kde  $v_0$  je rychlost řidiče,  $t_1$  reakční doba řidiče,  $t_2$  čas prodlevy brzd, f koeficient smykového tření a g je gravitační zrychlení ( $\approx 9.8 \text{ m/s}^2$ ).

Reakční doba řidiče, který je soustředěný a počítá se zastavením, se od řidiče, který se plně nevěnuje řízení nebo je z nějakého důvodu indisponován, liší o 1 sekundu a více. Což při zadané rychlosti 80 km/h znamená ujet navíc 24 m. Stejně tak je velký rozdíl jet na suché a mokré vozovce, kdy při vysokých rychlostech velmi pravděpodobně přejde auto do smyku. Koeficient smykového tření, které nastane mezi povrchem kol automobilu a povrchem vozovky, se u suchého asfaltu pohybuje v rozmezí 0,6 – 0,9 (záleží na hrubosti asfaltu). Zatímco u vozovky pokryté sněhem se pohybuje mezi 0,2 – 0,4.

Když tedy ponecháme stejné zadání, spočteme brzdnou dráhu a budeme počítat s tím, že řidič se soustředí na jízdu a je připraven zareagovat ( $t_1 = 0.6$  s). Povrch vozovky je suchý asfalt a rychlost automobilu je 80 km/h (24 m/s) a prodleva brzd je asi 0,05 s.

Potom

$$
s = v_0(t_1 + t_2) + \frac{v_0^2}{2fg}
$$
  

$$
s = 24(0.6 + 0.05) + \frac{24^2}{2 \cdot 0.9 \cdot 9.8}
$$
  

$$
s = 48.3 \text{ m}
$$

Výsledek se liší od předchozího o 2,2 m. Zřejmě hrubost asfaltu pomůže tomu, že auto zastaví o něco dříve a do překážky nenarazí. Jiné by to ovšem bylo počítat s vozovkou pokrytou sněhem. Tam už ve výpočtu povrch vozovky hraje velkou roli a brzdná dráha pozorného řidiče se při stejné rychlosti prodlouží na 113 m. A to už je obrovský rozdíl.

## **Příklad** – Roztok

Máme 50 litrů 90% roztoku. Kolika litry vody musíme roztok naředit, abychom získali 70% roztok?

Řešení:

Máme 50 litrů 90% roztoku, což znamená, že v 50 litrech je 45 litrů čisté látky a 5 litrů vody.

> 45 l ... čistá látka (90 %)  $5$  l ...  $voda(10\%)$

V požadovaném roztoku má čistá látka tvořit 70 %.

```
45 l = 70\%x l ... 30 %
```
Spočteme pomocí trojčlenky

$$
\frac{x}{45} = \frac{30}{70} \Rightarrow x = 45 \frac{30}{70} \doteq 19.3 \, l \text{ vody}
$$

Od zhruba 19,3 litrů vody musíme však odečíst 5 litrů, které jsme už na začátku v roztoku měli.

Výsledek:

Musíme přilít přibližně 14,3 litrů vody.

**Příklad** – Smíchání dvou směsí

Máme 20 % a 55 % směsi. Kolik gramů každé směsi musíme vzít, abychom získali 100 gramů 30% směsi?

## Řešení:

Chceme získat 100 g 30% směsi. To znamená, že čisté látky bude 30 gramů. Hmotnost první směsi si označíme jako  $x_1$  a hmotnost druhé jako  $x_2$ . Součet obou hmotností musí dát 100 g. Zároveň musí platit, že 20 % hmotnosti první směsi a 55 % hmotnosti druhé bude tvořit čistá látka. Tedy součet čisté látky obou směsí musí být 30 g.

$$
x_1 + x_2 = 100
$$

$$
0.2x_1 + 0.55x_2 = 30
$$

Řešíme tedy soustavu dvou lineárních rovnic. Z první rovnice vyjádříme  $x_1$  a dosadíme do druhé. Tak získáme  $x_2$  a to dosadíme do první rovnice.

$$
x_1 = 100 - x_2
$$
  
0,2(100 - x<sub>2</sub>) + 0,55x<sub>2</sub> = 30  

$$
0,35x_2 = 10 \Rightarrow x_2 = \frac{200}{7} \doteq 28,6 \text{ g}
$$
  

$$
x_1 = 100 - \frac{200}{7} = \frac{500}{7} \doteq 71,4 \text{ g}
$$

Výsledek:

První směsi musíme vzít 71,4 g a druhé 28,6 g, abychom získali 100 g 30% směsi.

Dalším užitím není úplně případ klasické rovnice, ale jde o příklad čistě fyzikální. Přesto jsem se rozhodla zařadit ho do své práce, protože ukazuje, že fyzika se bez matematických zápisů neobejde. Jedná se o jev, který můžeme pozorovat kolem sebe a uvědomit si, že člověk musí myslet na vše, i když se někdy zdá, že některé věci jsou, tak, jak jsou, bezdůvodně.

#### Teplotní roztažnost pevných látek

Jedna z vlastností pevných látek je, že při změně teploty změní svůj objem a tento jev nazýváme teplotní roztažnost. Tohoto jevu si můžeme všimnout během roku na drátech elektrického vedení. Ty se při rozdílných teplotách buď prodlužují, nebo zkracují. Změnu délky se změnou teploty nazýváme délkovou teplotní roztažností, kterou matematicky vyjádříme jako:

## $\Delta l = k l_1 \Delta t$

kde  $\Delta l$  je změna délky, k teplotní součinitel délkové roztažnosti,  $\Delta t$  změna teploty a  $l_1$  počáteční délka.

Pokud dojde ke změně objemu pevné látky, označíme tuto změnu objemovou teplotní roztažností, popsanou vztahem:

$$
\Delta V = K V_1 \Delta t
$$

kde  $\Delta V$  je změna objemu, K teplotní součinitel objemové roztažnosti,  $\Delta t$  změna teploty a  $V_1$  počáteční objem.

Oba tyto jevy jsou z hlediska praktického využití velmi důležité. U již zmíněných drátů elektrického vedení se musí brát v potaz materiál drátu a jeho teplotní roztažnost, také klimatické podmínky daného území a tudíž možné teplotní rozdíly. Na základě těchto údajů poté spočteme minimální a maximální délku drátu, které při extrémních teplotách dosáhne, a poté stanovíme délku drátu. V našich přírodních podmínkách bude zásadní stanovit délku drátu při nízkých teplotách, protože to se bude drát díky vlastnostem kovů zkracovat. Proto vidíme v krajině dráty elektrického vedení prověšené, aby v zimních měsících nepopraskaly. Dalším příkladem jsou mosty, které jsou postaveny z oceli. Tyto mosty nemohou být napevno ukotveny k pilířům, ale pouze položeny na ocelových válcích, aby se most při změně teploty mohl pouze posouvat. Pro spojení dvou různých materiálu musí být jejich součinitele tepelné roztažnosti podobné. To platí například pro dvojice beton – ocel, zub – zubní plomba. Další využití tepelné roztažnosti pevných látek najdeme v žehličce, kde se nachází termostat, který hlídá, že se žehlička nezačne přehřívat. To zajistí kovový pásek, který je spojený s kontakty a když teplota překročí nastavenou hodnotu, pásek se odpojí od kontaktu a dojde tak přerušení přísunu elektrické energie a žehlička se přestane zahřívat. Když pásek zchladne, kontakty se znovu spojí, obnoví se přísun elektrické energie a dojde znovu k zahřívání (Bartuška a Svoboda, 2009).

#### **Příklad** – Roztažnost drátu

Drát na elektrický ohradník je vyroben z oceli a je dlouhý 10 metrů. Teplotní součinitel délkové roztažnosti oceli je při 20 $^{\circ}$  C 11 · 10<sup>-6</sup> K<sup>-1</sup> (dle Fyzikální kabinet GymKT). Přes den je teplota 28° C, v noci klesne na 7° C. O kolik se ocelový drát v ohradníku prodlouží/zkrátí během takovéto změny teplot?

Řešení:

Máme zadané tyto hodnoty

 $t=28^{\circ} C$  $t_1 = 7^\circ C$  $l_1 = 10 m$ 

 $k_{ocel} = 11 \cdot 10^{-6} K^{-1}$ 

Při tomto teplotním rozdílu můžeme teplotní součinitel považovat za konstantu (Bartuška a Svoboda, 2009).

Nyní stačí jen dosadit do vzorečku

$$
\Delta l = kl_1 \Delta t
$$

$$
\Delta l = 11 \cdot 10^{-6} \cdot 10 \cdot (28 - 7)
$$

$$
\Delta l = 2,31 \cdot 10^{-3} \text{ m}
$$

Výsledek:

Drát při oteplení ze 7° C na 28° C prodlouží o 2,31 mm. Naopak při ochlazení z 28° C na 7° C se zkrátí o 2,31 mm.

#### <span id="page-19-0"></span>**4 PRÁCE S DATY, KOMBINATORIKA, PRAVDĚPODOBNOST**

#### <span id="page-19-1"></span>4.1 KOMBINATORIKA

Kombinatorika je oblast matematiky, která se zabývá výběrem, uspořádáním prvků v množině. Její kořeny najdeme již ve starověku, kdy se objevovaly první pravidla pro výpočet variací (Polák, 2014). Pomocí kombinatoriky nalézáme počet možností výběrů prvku daných vlastností a také možnosti uspořádání prvků v množině. Existuje nespočet příkladů na úrovni středoškolské matematiky, kdy kombinatoriku využijeme, ale už málo z nich, které se žáci učí, je opravdu praktických a použitelných v reálném světě. Protože příklad, kdy máme v cukrárně na výběr 10 druhů dortíků a chceme si vybrat 4, takže máme před sebou 210 možností výběru, je zajímavá informace, ale uplatnění moc velké nemá, a tak snadno vzniká nechuť a demotivace nejen k tomuto tématu.

#### **Příklad** – Kódy výrobků

Jste začínající podnikatel/ka a máte v plánu prodávat své výrobky. V sortimentu máte 100 výrobků a chcete k nim vytvořit katalog. Pro možnost objednání konkrétního výrobku je třeba, aby každý měl svůj číselný kód. Kolika místný by měl kód být?

Řešení:

Kódy vytváříme pouze z číslic, takže máme k dispozici 10 prvků. Tyto prvky se mohou opakovat, ale záleží na jejich pořadí, protože 123 a 321 jsou dva rozdílné kódy. Půjde tedy o variaci k-té třídy z 10 prvků s opakováním, která se bude rovnat 100, protože máme 100 výrobků a potřebujeme tedy 100 kódů.

$$
V'_k(n) = n^k
$$

$$
100 = 10^k
$$

$$
10^2 = 10^k
$$

$$
k = 2
$$

(Kdybychom měli větší počet výrobků, k spočteme jako  $\log x = k$ , kde x je počet výrobků  $a \, k$  je počet míst kódu.)

K následujícímu příkladu mi byla inspirací publikace *Didaktika matematiky* (Polák 2014, s. 223).

#### **Příklad** – Fotbalový turnaj

Jsme pořadatelé fotbalového turnaje. Na ten se přihlásilo celkem 15 týmů. Utvoříme tedy 3 pětičlenné skupiny, ve kterých se všechny týmy vystřídají a budou hrát se všemi navzájem v té dané skupině. Kolik se odehraje zápasů v základním kole? Kolik se odehraje zápasů celkem, když vítězové ze všech skupin budou poté soupeřit mezi sebou o první tři místa? (Předpokládejme, že v momentě, kdy soupeří už jen 3 týmy, jeden vždy jasně prohraje a nenastane tedy situace, že by každý jednou prohrál a jednou vyhrál a měli stejně bodů.)

Řešení:

Máme 3 skupiny po 5 týmech. A v každé skupině budeme vybírat dvojici z 5 možností. Na pořadí nezáleží, a tak se jedná o kombinaci k-té třídy z n prvků bez opakování.

$$
C_k(n) = {n \choose k}
$$
  

$$
3 \cdot C_2(5) = 3 \cdot {5 \choose 2} = 3 \cdot 10 = 30
$$

Ve druhém kole máme už jen 3 týmy, a tak vybíráme dvojice ze 3 prvků.

$$
C_2(3) = \binom{3}{2} = 3
$$

No a ve finále máme 1 poslední zápas o první místo.

Výsledek:

Celkem se odehraje 34 zápasů.

#### <span id="page-20-0"></span>4.2 PRÁCE S DATY, PRAVDĚPODOBNOST A STATISTIKA

Dnes snad nenajdeme obor, který by neshromažďoval data a následně je vyhodnocoval pro vědecké nebo interní potřeby. Zvláště v ekonomické sféře, kde vytváření statistik je jednou z hlavních činností. Statistika je dnes velmi cenným nástrojem. Můžeme díky ní stanovovat různé prognózy a vyvozovat závěry, které mohou být významné a užitečné, jiné mohou mít spíše informativní charakter. Statistku lze chápat jako práci týkající se sběru a vyhodnocování dat, nebo jako hledání souvislostí a zákonitostí vyskytujících se jevů. Statistika může sloužit k analýze trhu nebo může pomoci majiteli firmy, kterého čeká důležité rozhodnutí (Hindls a kol., 2004). Díky ní můžeme vidět, jak se rozvíjí náš stát nebo firma nebo jaký je trend ve společnosti, kolik chybí pracovních míst a tak podobně.

Dále statistiku můžeme využít v mnoha jiných oborech, ale jedná se většinou spíše o statistiku popisnou. Tím se zabýval Jan Hendl a kolektiv autorů v knize *Statistika v aplikacích* (2014). Uvádí výskyt statistiky v různých oblastech, například sociologie, školství, sport, zdraví, biologii, v klinických studiích nebo statistik českého státu. Statistika popisná zahrnuje získávání, následné zpracování a analýzu dat. Tato část statistiky popisuje vlastnosti dat, rozložení hodnot a jejich vývoj například v jednotlivých letech (Mošna, 2017). A díky popisné statistice může s daty dále pracovat, vytvářet hypotézy a odhadovat pravděpodobný vývoj v budoucnosti. K analýze potřebujeme tedy nějaká data a matematický nástroj, čímž je v tomto případě teorie pravděpodobnosti. Učinit nějaký závěr není ve statistice snadné, protože ne vždy máme k dispozici všechna data, ale pouze jen jejich výběr. I tak se dají vytvářet různé odhady, například vítězství ve volbách. Když budeme mít k dispozici data, charakterizující populaci, můžeme pak vypočítat tzv. empirickou relativní četnost. Pak stačí v další fázi ověřit, zda tato hodnota leží v 95 % intervalu spolehlivosti.

Základními stavebními kameny teorie pravděpodobnosti jsou pojmy jako náhodný pokus, náhodný jev. Náhodný pokus je taková činnost, u které předem nevíme výsledek a je možno ji teoreticky opakovat do nekonečna. Důležitější jsou ovšem výsledky těchto náhodných pokusů, o kterých mluvíme jako o náhodných jevech. Protože pravděpodobnost zřejmě vznikla u hracího stolu, často se tyto pojmy nejlépe vysvětlují na hrách (Hebák 2014). Tedy náhodným pokusem bude na příkladě s hrací kostkou hod kostkou a náhodným jevem budou výsledky: padne 1, padne 2,…, padne 6. Máme-li takto zavedené pojmy, můžeme definovat pojem pravděpodobnost. Pravděpodobnost v klasickém pojetí je obecně výsledek poměru jevů příznivých ku všem možným jevům. Tedy na příkladě házení kostkou a náhodného jevu – padne 6 - je pravděpodobnost 1/6. Některé jevy se lépe vyjadřují jako objem nebo obsah plochy. Pravděpodobnost vypočte obdobně jako v klasickém pojetí, jen do poměru dáme obsahy nebo objemy těles a pravděpodobnost nazveme geometrickou. Příklad o řízení leteckého provozu je s úpravami převzat z webu *Sbírka řešených příkladu ze statistiky* (VŠE, 2014).

#### **Příklad** – Řízení leteckého provozu

Na letišti přistávají letadla v minimálním intervalu 5 minut. Letadlo letící z Londýna má plánované přistání na 9:15. Letadlo v Praze letící směrem do Madridu má odlétat v 9:20.

Čas příletu letadla z Londýna se může lišit o  $\pm$  10 minut. Jaká je pravděpodobnost, že letadlo letící do Madridu bude mít zpoždění?

## Řešení:

Do grafu nakreslíme rozmezí příletu letadla z Londýna (L) a odletu letadla do Madridu (M). V grafu si vyznačíme oblast, která značí, že letadlo M bude mít zpoždění. Když letadlo L přiletí dřív, doba odletu M se nezmění. Když L přiletí v předpokládaný čas, M také odletí v předpokládaný čas. Pokud L bude mít zpoždění, M se posune doba odletu vždy o 5 minut, což je minimální časový rozestup letadel na přistávací dráze. Vše si vyznačíme do grafu, z čehož pak vypočteme pravděpodobnost. Zpoždění letadla nazveme jako jev Z. Celé řešení je zakresleno na obrázku 5.

<span id="page-22-0"></span>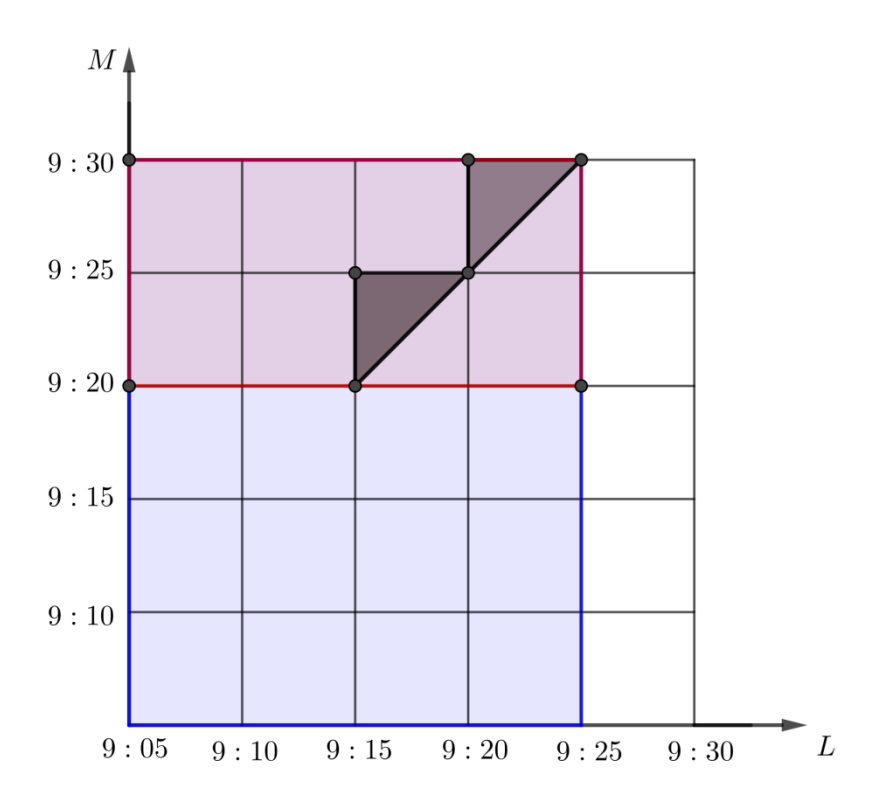

Obrázek 5: Geometrická pravděpodobnost - letadla

Zdroj: vlastní zpracování

$$
S_{\blacksquare} = 20 \cdot 10 = 200
$$
\n
$$
S_{\perp} = \frac{5 \cdot 5}{2} = \frac{25}{2}
$$

Pravděpodobnost vyjde

$$
P(Z) = \frac{2 \cdot \frac{25}{2}}{200} = \frac{25}{200} = \frac{1}{8} = 0.125
$$

Výsledek:

Pravděpodobnost zpoždění odletu letadla do Madridu je 12,5 %.

## <span id="page-24-0"></span>**5 FUNKCE**

#### <span id="page-24-1"></span>5.1 LINEÁRNÍ FUNKCE

S linearitou se poprvé setkáváme již na základní škole, kde se učíme pracovat s přímou úměrností, což je speciální případ lineární funkce. Existuje na toto téma nespočet jednoduchých příkladů. Jednoduchým příkladem je práce. Čím více budeme mít pomocníků, tím více práce bude hotovo. Na střední škole se ale již setkáváme s tím, že lineární funkce zároveň vyjadřuje rovnici přímky, přesněji tedy její směrnicový tvar:  $y = ax + b$ , kde  $a = tg \alpha$  udává sklon přímky a *b* vyjadřuje posunutí přímku po ose y. Máme-li zadanou slovní úlohu se dvěma neznámými a z podmínek sestavíme dvě lineární rovnice, můžeme tento příklad řešit i graficky, což ovšem může vést k nepřesnému výsledku. Následující zjednodušený příklad může být dobrou motivací pro studenty, kteří by nejraději šli rovnou po střední škole pracovat místo pokračování ve studiu. Inspirací mi byla sbírka příkladů dostupná online (Krynický, 2010).

#### **Příklad** – Středoškolák vs. Vysokoškolák

Někdy je lákající jít po střední škole pracovat, než strávit dalších několik let na vysoké škole. Naším úkolem bude si spočítat, jestli se pokračování ve studiu vyplatí. Web Profesia uvádí, že průměrný plat středoškoláka v roce 2017 byl 20 621 Kč a vysokoškoláka 28 746 Kč. Vyplatí se studium na VŠ? Popř. po kolika letech na tom bude vysokoškolák lépe? Předpokládáme, že studium na VŠ zabere 5 let.

Řešení:

Středoškolák si za rok vydělá

$$
20\,621\cdot 12 = 247\,451\,\text{K\check{c}}
$$

Za x let to bude

$$
y=247\ 451x
$$

Vysokoškolák si po ukončení studia za rok vydělá

$$
28\,746 \cdot 12 = 344\,952\,\mathrm{K\check{c}}
$$

<span id="page-25-0"></span>Každý rok (bez 5 let) vydělá

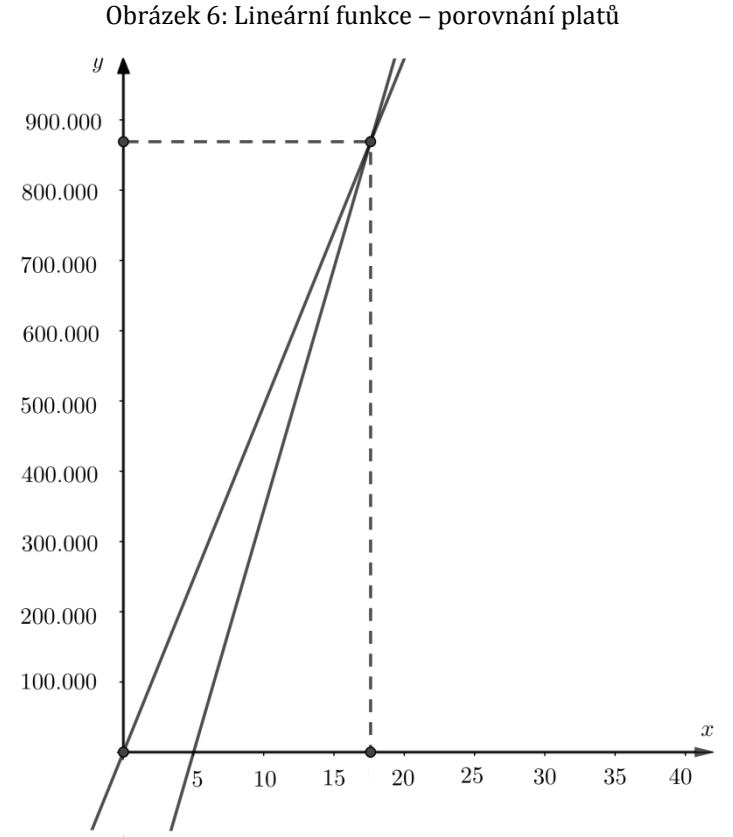

 $y = 344952(x - 5)$ 

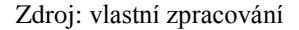

Podle grafu na obrázku 6 vidíme, že vysokoškolské studium se začne vyplácet až po více než 15 letech. Kolik je přesná hodnota x zjistíme, když dáme tyto dvě funkce do rovnosti.

$$
247 452x = 344 952(x - 5)
$$

$$
-97 527x = -1 724 760
$$

$$
x \doteq 17,68
$$

Výsledek:

Studium na vysoké škole se začne vyplácet až po více než 17ti letech.

#### **Příklad** – Dovolená

Rodina chce vyjet autem na dovolenou do Chorvatska. Jejich cílová destinace je vzdálená 860 km. Nádrž na naftu má objem 60 litrů a spotřeba auta je průměrně 5 litrů na 100 km. Bude jim na cestu do cílové destinace stačit palivo nebo budou muset po cestě dotankovat?

Řešení:

Zadání přepsané matematicky

$$
y=60-\frac{5}{100}x
$$

60 je objem plné nádrže, od ní budeme odčítat ujeté kilometry  $(x)$  násobené spotřebou. Proměnná y objem litrů v nádrži. Nyní vypočteme, kdy bude nádrž prázdná, tedy kdy  $y=0$ 

$$
0 = 60 - \frac{5}{100}x
$$

$$
-60 = -\frac{5}{100}x
$$

$$
600 = 5x \Rightarrow x = 1200 \text{ km}
$$

Výsledek:

Nádrž bude prázdná po ujetí 1 200 km, takže rodina po cestě nebude muset tankovat a ještě jim nafta zbude.

## <span id="page-26-0"></span>5.2 KVADRATICKÁ FUNKCE

Grafem kvadratické funkce je parabola, o jejímž využití se dočtete v kapitole [9.1.3.](#page-47-0) Využití kvadratické funkce najdeme při řešení úloh, jejichž matematický zápis je kvadratickou funkcí a hledá se maximální nebo minimální hodnota, tedy vrchol paraboly. Jedná se často v praktickém využití o výpočet maximálního výnosu, maximálního obsahu apod. Následující příklad je převzat z knihy *Sbírka aplikačních úloh ze středoškolské matematiky* (Robová 2014, s. 49 - 50), ale byl změněn na jiný problém s jinými hodnotami.

#### **Příklad** – Největší výnos

Mobilní operátor má stanovenou cenu tarifu na 500 Kč. Tento tarif má nastavený 500 000 zákazníků. Je zjištěno, že pokud se cena tarifu sníží o 50 Kč, tak přibude 10 000 nových zákazníků, naopak zvýšení o 50 Kč způsobí, že 10 000 zákazníků od smlouvy odstoupí. Jaká je optimální cena tarifu, aby operátor vydělal co nejvíce?

Řešení:

Sestavíme rovnici pro výši výnosu

$$
V\dot{Y}NOS = (500 + 50x)(500\,000 - 10\,000x), x \in Z
$$

Pokud od ceny tarifu přičteme nebo odečteme 50 Kč, počet zákazníků přibude nebo ubude od x násobek 10 000.

$$
V\acute{Y}NOS = 2\ 500\ 000 - 50\ 000x + 250\ 000x - 5\ 000x^2 \quad /: 1\ 000
$$

$$
V\acute{Y}NOS = 2\ 500 + 200x - 5x^2
$$

Kořeny jsou

$$
D = 200^2 + 4 \cdot 5 \cdot 2500
$$

$$
\sqrt{D} = \sqrt{90\,000} = 300
$$

$$
x_{1,2} = \frac{-200 \pm 900}{-10}
$$

$$
V\hat{Y}NOS = (x - 50)(x + 10)
$$

Pomocí úpravy na čtverec získáme souřadnice vrcholu paraboly

$$
2500 + 200x - 5x2 \quad \text{/.}5
$$
  
\n
$$
500 + 40x - x2
$$
  
\n
$$
-(x2 - 40x - 500)
$$
  
\n
$$
-(x2 - 40x + 400 - 900)
$$
  
\n
$$
-(x - 20)2 + 900
$$

Křivkou je parabola se souřadnicemi vrcholu [20;900]. Tedy nejvyšší výnos bude mít mobilní operátor, když nastaví cenu tarifu jako 500 + 5∙20, tedy 600 Kč.

<span id="page-28-1"></span>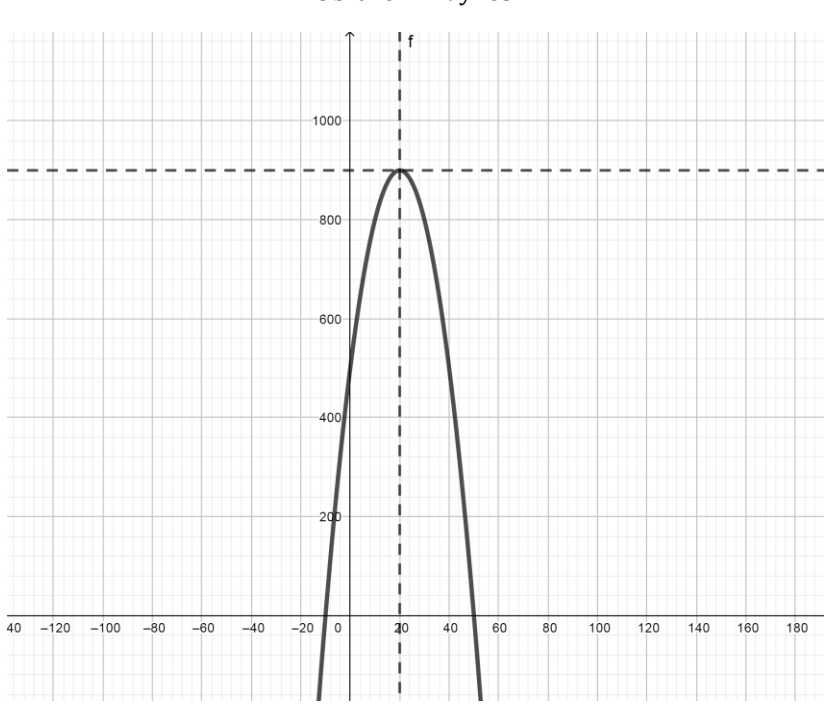

Obrázek 7: Výnos

Zdroj: vlastní zpracování

Výsledek:

Optimální cena tarifu je 600 Kč.

## <span id="page-28-0"></span>5.3 EXPONENCIÁLNÍ FUNKCE

### Život bakterií

Exponenciální funkce je krásným příkladem, že matematika není věda smyšlená a zcela abstraktní, ale velmi praktická a přírodě blízká. Když se podíváme na život bakterií, zjistíme, že jednou z fází jejich růstu je právě exponenciální funkce (Zwietering, 1990). Matematicky tento jev vyjádříme jako

$$
N(t) = N_0 \cdot 2^{\frac{t}{T}}
$$

kde  $N(t)$  je počet bakterií v čase t,  $N_0$  počet bakterií na začátku exponenciální fáze a T je doba dělení 1 buňky.

#### Radiouhlíková metoda

Dalším, pro vědu a výzkum velmi užitečným příkladem výskytu této funkce, je radiouhlíková metoda pro určování stáří odumřelých organismů, přesněji čehokoliv, co je organického původu – dřevo, uhlí, papír, kůže, schránky živočichů, kosti a tak dále. Princip této metody spočívá v tom, že živé organismy jsou neustále zásobovány uhlíkem<sup>14</sup>C. Tento radioaktivní uhlík přijmou živé organismy ve formě  $CO_2$ . Pokud organismus odumře, přestane tento radioaktivní uhlík přijímat a naruší se tak jeho původní koncentrace. Tento jev popisuje rovnice

$$
K(t) = K(0)e^{-\lambda t},
$$

kde  $K(t)$  je koncentrace radioaktivního uhlíku <sup>14</sup>C po čase t,  $K(0)$  koncentrace <sup>14</sup>C živého organismu,  $\lambda$  konstanta přeměny  $^{14}C$  a t značí čas, který uplynul od úmrtí (Musílek, 1998).

#### **Příklad** – Stáří kostry

Archeologové našli ve vykopávkách kostru člověka. Radiokarbonovou metodou přišli na to, že koncentrace  $^{14}C$  je 70%. Poločas rozpadu uhlíku T je 5 730 let a  $\lambda = \frac{l}{r}$  $\frac{n}{T}$ . Určete stáří kostry.

Řešení:

Známe  $T = 5730, K(t) = 0.7 K(0), \lambda = \frac{1}{2}$  $rac{12}{T}$ .

Dosadíme do vzorce a upravíme

$$
K(t) = K(0)e^{-\lambda t}
$$
  
\n
$$
0.7 K(0) = K(0)e^{-\frac{t \cdot \ln 2}{T}}
$$
  
\n
$$
0.7 = e^{-\frac{t \cdot \ln 2}{5730}}
$$
  
\n
$$
\ln 0.7 = -\frac{t \cdot \ln 2}{5730}
$$
  
\n
$$
t = -\frac{5730 \cdot \ln 0.7}{\ln 2} \approx 2949 \text{ let}
$$

Výsledek:

Kostra je stará 2 949 let.

#### <span id="page-30-0"></span>5.4 LOGARITMICKÁ FUNKCE

#### Zvuk/Hluk

Velký rozmach technických výrobků, které nám v mnohém usnadňují život, má také nezanedbatelný negativní dopad na naše životní prostředí, především tedy na naše zdraví. Například neustále se zvyšující provoz na silnicích, mechanizace výroby a další jiné jevy dnešní doby způsobují nadměrný hluk. To tedy nejen působí na lidský organismus, ale i po technické stránce věci se tím zařízení opotřebovává a dochází pak k tzv. únavovým poruchám, protože zvuk zároveň nese vibraci a právě ta způsobuje narušování materiálu. Jako zvuk tedy označujeme rozruch, který je vlněním přenášen prostředím a v pevných látkách toto vlnění způsobuje vibraci. Jednoduše řečeno, když toto vlnění dorazí do našeho ucha, rozechvěje stěnu bubínku a pomocí dalších ústrojí je toto vlnění přenášeno dál, až do mozku, kde je vnímáno jako sluchový vjem. Tento vjem je velmi subjektivní záležitost a řídí se podle logaritmického zákonu. Podle něj je hladina akustického tlaku, který působí na sluchové ústrojí, rovna  $L_p = 20 \log \frac{p}{p_0}$  [dB], kde p je akustický tlak a  $p_0$  je referenční hodnota rovna 2·10<sup>-5</sup> [Pa]. Další důležitou veličinou pro měření hladiny zvuku je akustická intenzita. Ing. Ctirad Smetana ve své publikaci *Hluk a vibrace* píše: "Pojem akustické intenzity ve smyslu hustoty toku akustické energie zavedl již lord Rayleigh ve svém díle "The Theory of Sound". Její zavedení do praktické akustiky přišlo ale až po roce 1977, kdy vývoj digitální elektroniky umožnil její měření. Dnes jsou již intenzivní metody běžné ve většině oborů akustiky a stále více nahrazují metody založené na měření akustického tlaku. Jako příklad aplikací je možno uvést: měření akustického výkonu, lokalizace zdrojů zvuku, měření pohltivosti a akustické impedance, měření vzduchové neprůzvučnosti atd. (Smetana 1998, s. 31)." Akustická intenzita je tedy v současnosti používanější metodou a její výpočet se opět pojí s logaritmickou funkcí. Její vzorec je  $L_I = 10 log \frac{1}{I_0}$  [dB], kde *I* je akustická intenzita [W/m<sup>2</sup>] a  $I_0$  je opět referenční hodnota akustické intenzity rovna  $10^{-12}$ [W/m<sup>2</sup>]. Statisticky se zjistily akustické hladiny tlaku, kde nejnižší hladina je 0 dB – práh slyšitelnosti a nejvyšší 125 dB, kdy mluvíme už o prahu bolestivosti a zvuky hlasitější nenávratně poškozuje zdraví. Je nutno říci, že tyto hladiny byly stanoveny u průměrného zdravého člověka (se zdravým sluchovým ústrojím) ve věku od 18 do 25 let. A právě dnes se zvyšující hlučností v našem životním prostředí je třeba se snižováním hluku a ochranou sluchu zabývat (Smetana, 1998).

#### <span id="page-31-0"></span>5.5 GONIOMETRICKÉ FUNKCE

#### Ultrazvuk

Jak už bylo zmíněno v kapitole o logaritmické funkci, zvuk je vlastně mechanické vlnění. Jedná se o harmonickou veličinu, která je popsána funkcí sinus. Toto vlnění se šíří prostorem rychlostí  $\nu$  a dorazí k bodu za dobu t. Délku vlny značíme písmenem  $\lambda$  a je výsledkem násobení rychlosti  $\nu$  a periody T. Pak můžeme vlnu popsat rovnicí

$$
y = a_y \sin 2\pi \left(\frac{t}{T} - \frac{x}{\lambda}\right)
$$

kde  $a_{\nu}$  je amplituda.

Pokud máme zvuk takto definovaný, můžeme se nyní bavit o využití v praxi. Všem jsou určitě známy pojmy jako ultrazvuk nebo infrazvuk. Ultrazvuk je zvuk, jehož frekvence přesahuje 16 kHz. Lidé tento zvuk slyšet nemohou, ale není tomu tak pro některé živočichy (delfín, netopýr aj.). Jako ultrazvuk také označujeme přístroj, který tohoto mechanického vlnění využívá. Má totiž kratší vlnovou délku než běžný zvuk a dobře se odráží od vnitřních orgánů. Tento odraz se vrátí zpět ke zdroji a je následně přístrojem zpracován a zobrazen na obrazovce monitoru. Pro lékaře je to snadnější a pro pacienty neškodlivé vyšetření, než je vyšetření pomocí rentgenu. S ultrazvukem se v životě určitě setkají ženy, které otěhotní, protože právě ultrazvukem doktor může pozorovat a kontrolovat vývoj plodu. Tato možnost dnes existuje i ve formě 3D.

Kdo ještě využívá odrazu ultrazvuku, jsou již zmínění živočichové, jako jsou delfíni nebo netopýři, kteří se pomocí něj orientují v prostoru. Fakt, že člověk slyší jen malý rozsah frekvencí, je pro naše dobro, protože nám to například umožní klidně spát. Jinak bychom slyšeli zvuky, které vydávají naše orgány nebo i zvuk plynoucí krve v našem těle (Lepil, 2009).

#### Kartografie

Všichni jsme určitě někdy pracovali s mapou jak v tištěné nebo digitální podobě. Když se potřebujeme zorientovat na neznámém místě, tak vytáhneme mapu, GPS nebo telefon s přístupem k internetu. Všechna tato média obsahují data o souřadnicích na Zemi. Tato data jsme však museli nějak získat, zpracovat a převést (většinou) do roviny – na papír nebo monitor. Protože Země není dokonale kulatá, nahrazujeme její tvar pro takovéto účely referenční plochou, z pravidla elipsoidem nebo koulí. A tímto převodem z nějaké referenční plochy se zabývá matematická kartografie, což je zásadní obor pro tvorbu map.

Co se tedy bude převádět? Zeměpisná délka a zeměpisná šířka. Tyto pojmy jsou všeobecně známé, ale jen pro upřesnění: zeměpisná délka je velikost úhlu mezi rovinou nultého (Greenwichského) a rovinou místního poledníku; zeměpisná šířka je velikost úhlu, který svírá rovina procházející rovníkem a přímka, která prochází středem referenční plochy a bodem.

Obrázek 8: Geografické souřadnice

<span id="page-32-0"></span>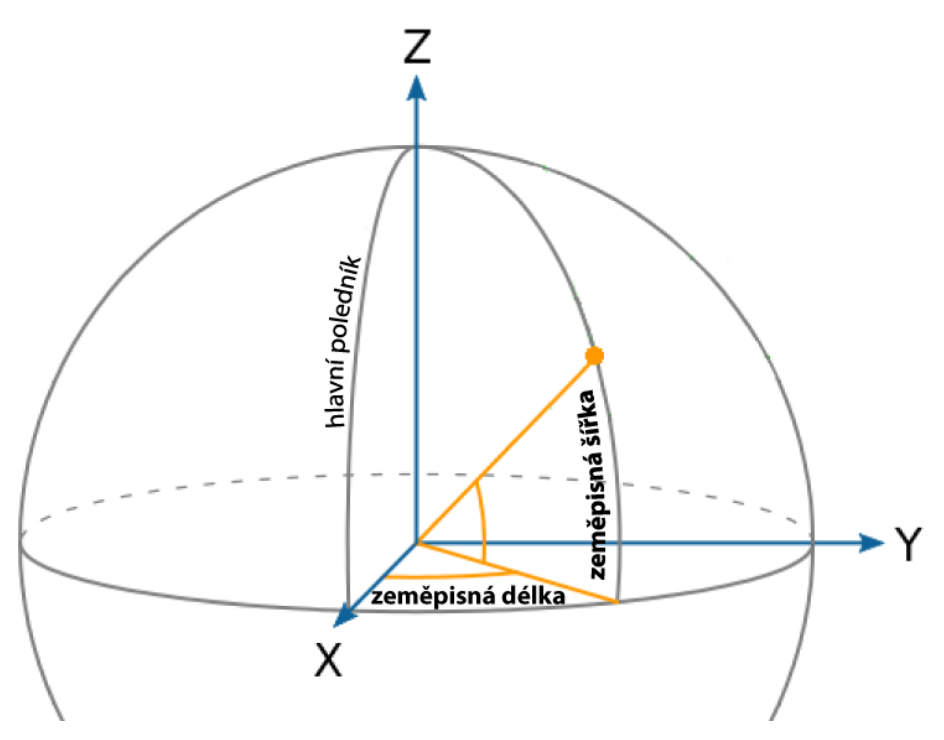

Zdroj: Techmania Science Center

Z těchto dvou údajů získáme geografické souřadnice na kouli  $(U, V)$  nebo na elipsoidu  $(\varphi, \lambda)$ , kde první souřadnice je zem. šířka a druhá zem. délka a díky nim můžeme určit jakýkoliv bod na Zemi. K převodu těchto bodů potřebujeme kartografické zobrazení, které vzájemně přiřadí polohu bodů dvou různých referenčních ploch. Toto můžeme zapsat pomocí obecných rovnic:  $X = f(\varphi, \lambda)$ ,  $Y = g(\varphi, \lambda)$ . Protože neexistuje jedno univerzální zobrazení, které by Zemi zobrazilo a nedošlo by ke zkreslení alespoň jednoho parametru (délky, plochy, úhlů), musíme vždy brát v úvahu účel mapy a najít nějaký kompromis. A tak existuje několik různých zobrazení, která splňují konkrétní požadavky, které si pak uživatel vybere k danému účelu mapy. Pro ukázku využití goniometrických funkcí vybereme například Mercatorovo zobrazení nebo Gnómickou projekci.

Mercartorovo zobrazení U  $\frac{0}{2}+\frac{\pi}{4}$  $\frac{\pi}{4}$ Gnómonická projekce  $X = R \cdot \tan V$   $Y = R \cdot \tan U \cdot \cos V$ 

 $R$  – poloměr Země,  $U$  – zeměpisná šířka,  $U_0$  – zeměpisná šířka nezkreslené rovnoběžky,  $V$  – zeměpisná délka.

Dalším užitečným výpočtem obsahujícím goniometrické funkce je výpočet délky ortodromy. Ortodroma je nejkratší spojnicí dvou bodů na kulové ploše. Takže vypočtením délky ortodromy získáme vzdálenost mezi dvěma body, např. vzdálenost mezi Prahou a Tokiem, s čímž dnes pracují stránky jako Google Maps, Mapy.cz aj.

Délka ortodromy

 $\cos l = \sin U_1 \sin U_2 + \cos U_1 \cos U_2 \cos(V_2 - V_1),$ 

kde  $U_1$ , resp.  $V_1$  je zeměpisná šířka, resp. délka 1. bodu a podobně  $U_2$ ,  $V_2$  je zeměpisná šířka a délka 2. bodu.

#### **Příklad** – Vzdálenost Praha – Tokio

Vypočtěte vzdálenost měst Praha – Tokio, když víme, že geografické souřadnice Prahy jsou 50° 05′ s. š. (severní šířky) a 14° 25′ v. d. (východní délky) a souřadnice Tokia jsou 35° 40′ s. š. a 139° 45′ v. d.

#### Řešení:

Vzdálenost spočteme podle vzorce pro délku ortodromy.

**Tedy** 

 $\cos l = \sin U_1 \sin U_2 + \cos U_1 \cos U_2 \cos(V_2 - V_1)$ 

Souřadnice ve stupních převedeme na radiány.

 $U_1 = 50^{\circ} 05' = 0.874119$  $V_1 = 14^{\circ} 25' = 0.251618$  $U_2 = 35^\circ 40' = 0.622501$  $V_2 = 139^\circ 45' = 2,439098$ 

```
Po dosazení
\cos l = \sin(0.874119) \sin(0.622501)+ \cos(0.874119) \cos(0.622501) \cos(2.439098 - 0.251618)\cos l = 0.145711l = \arccos(0.145711)l = 9075,902 km
```
Výsledek:

Vzdálenost Praha Tokio je zhruba 9 075 km.

Tuto hodnotu by bylo zajímavé porovnat s výsledky na různých mapových serverech. Nutno říci, že každý server měří vzdálenost od jiného místa v daném městě a také ne každý server poskytne vzdálenost vzdušnou čarou, a tak musí být použito ruční měření vzdálenosti dvou bodů, což samozřejmě výsledek může zkreslit.

Google Maps i Mapy.cz změří vzdálenost pomocí ručního měření, jinak Praha – Tokio plánují jako trasu, a tak měří vzdálenosti cest různými dopravními prostředky. Při použití ručního měření byly jako hlavní body zvoleny zhruba středy měst. Výsledky se od sebe moc nelišily: Google Maps 9 075 km, Mapy.cz 9 074 km a zhruba se shodují s naší výslednou hodnotou.

Při zadání tohoto úkolu do Wolfram Alpha byla výsledkem vzdálenosti Prahy a Tokia hodnota 9 099 km. To může být dáno již zmíněným rozdílem umístění bodů pro měření vzdálenosti.

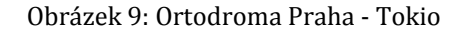

<span id="page-34-0"></span>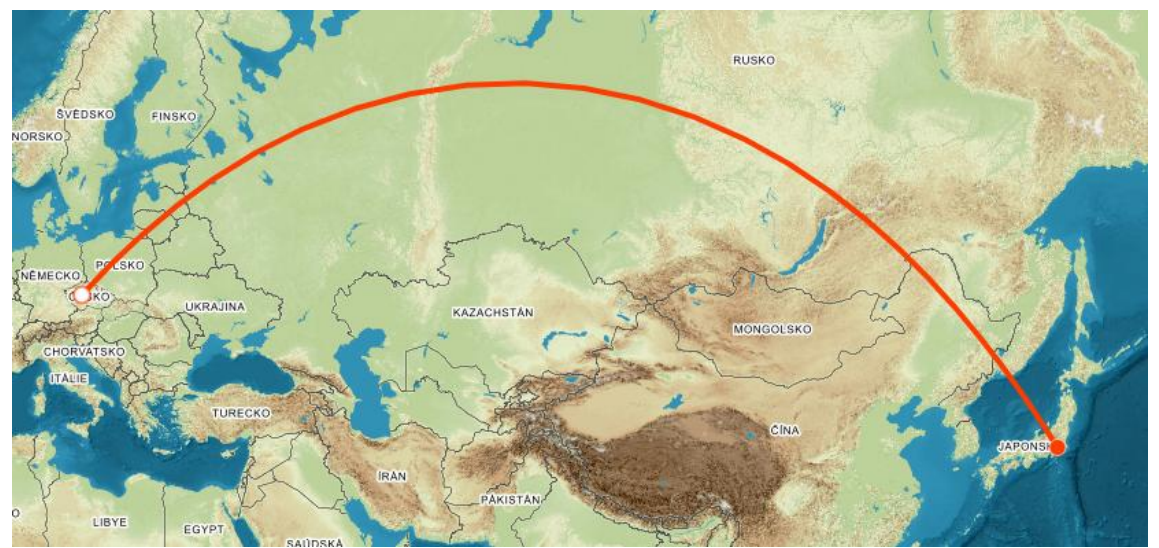

Zdroj: Printscreen ze stránek Mapy.cz

#### <span id="page-35-0"></span>5.6 POSLOUPNOSTI

Posloupnost je speciálním případem funkce, jejíž definiční obor jsou přirozená čísla a oborem hodnot čísla reálná. Posloupností je hned několik, avšak na středních školách se věnuje pozornost dvěma základním – aritmetické a geometrické. V následujících kapitolách uvedeme příklady využití.

#### <span id="page-35-1"></span>**5.6.1 ARITMETICKÁ POSLOUPNOST**

Následující příklad je převzat s úpravami zadání a hodnot (Polák 2014, s. 278).

#### **Příklad** – Hlediště

Městské kulturní středisko chystá stavbu venkovního amfiteátru. V první řadě bude 20 sedadel a každé následující o 2 sedadla více. Celkem se postaví 20 řad. Kolik míst k sezení bude v amfiteátru?

Řešení:

Jedná se o aritmetickou posloupnost s prvním členem  $a_1 = 20$  a diferencí  $d = 2$ . Celkový počet sedadel vypočteme podle vzorce pro součet n členů posloupnosti

$$
s_n = \frac{n}{2}(a_1 + a_n)
$$

Ještě tedy potřebujeme zjistit n-tý člen, což je v tomto případě počet sedadel ve 20. řadě.

$$
a_n = a_1 + (n - 1)d
$$
  

$$
a_{20} = 20 + (20 - 1)2
$$
  

$$
a_{20} = 58
$$

Potom

$$
s_{20} = \frac{20}{2}(20 + 58) = 780
$$

Výsledek:

Amfiteátr bude postaven pro 780 lidí.

#### <span id="page-36-0"></span>**5.6.2 GEOMETRICKÁ POSLOUPNOST**

#### Finance

Aplikace geometrické posloupnosti je nám v dnešní době všem neustále na očích. V televizi, na internetu, v rádiu i na různých billboardech, které denně můžeme vidět kolem sebe, se inzeruje nějaká půjčka, hypotéka či úvěr<sup>1</sup>. Člověk je tak denně vystavován pokušení nebo nátlaku si "výhodně" půjčit peníze. Vědět, jak si tuto "výhodnost" spočítat sám, je dobré nejen proto, abychom věděli, jak splácení funguje, ale také hlavně proto, abychom se nestali obětí podvodu a nepřišli tak zbytečně o své peníze.

Dnes snad většina bank nebo podnikatelských subjektů, které půjčují peníze, pro vás mají vše spočítané. Dokonce například na webu České spořitelny si sami nastavíte parametry, jako je výše půjčky, doba splácení, výše měsíčního vkladu a dobu spoření a internetová aplikace vám hned ukáže, kolik vás bude půjčka doopravdy stát nebo jaké částky spořením po vámi nastavené době dosáhnete. Jak toto tedy funguje? Jde vlastně o poměrně jednoduchou geometrickou posloupnost. Vše si ukážeme na následujícím příkladu.

#### **Příklad** - Stavební spoření

Chtěli bychom si našetřit něco na bydlení. Vybereme si například, že budeme spořit u České spořitelny, která nabízí až 3,9% úrok a k tomu ještě získáme od státu 10% úrok navíc, který je připisován ročně. Minimální možná doba spoření je 6 let a naše možnosti měsíčního příspěvku je 1 700 Kč.

#### Řešení:

1

Když každý měsíc přispíváme 1 700 Kč, máme za rok na účtu 20 400 Kč. Poslední měsíc se nám připíší všechny úroky, tedy celkem 13,9%. Kolik máme na konci roku se všemi úroky, ale i s odečtením daně z příjmu (15%), spočteme takto:

1. rok 
$$
K_1 = 20\ 400\ (1 + 0.85 \cdot \frac{10 + 3.9}{100})
$$
  
\n2. rok  $K_2 = 20\ 400\ (1 + 0.85 \cdot 0.139)^2 + 20\ 400\ (1 + 0.85 \cdot 0.139)$   
\n...  
\n6. rok  $K_6 = 20\ 400\ (1 + 0.85 \cdot 0.139)^6 + 20\ 400\ (1 + 0.85 \cdot 0.139)^5 + \cdots$ 

<sup>&</sup>lt;sup>1</sup> Rozdíl mezi půjčkou a úvěrem je takový, že jejich vymezení stanovuje jiný zákoník. U půjčky zákoník občanský, u úvěru zákoník obchodní. Úvěr vám může poskytnout subjekt s právním oprávněním a půjčku kdokoliv. Půjčka může být úplně zproštěna úroků a ještě oproti úvěru nabývá platnosti, až když peníze obdržíte. Zdroj: Ekonomika Online

Použijeme vzorec pro součet n členů geometrické posloupnosti ve tvaru

$$
S_n = a_1 \cdot \frac{(1 + 0.85 \cdot \frac{p}{100})^n - 1}{\left(1 + 0.85 \cdot \frac{p}{100}\right) - 1}
$$

kde  $a_1$  je první člen posloupnosti, p je výše úroku, kterou násobíme 0,85, protože odečítáme 15% daně z příjmu.

$$
S_6 = 20\,400 \frac{(1+0.85 \cdot 0.139)^6 - 1}{(1+0.85 \cdot 0.139) - 1} = 164\,778\,\text{K\text{C}}
$$

Výsledek:

Celkem naspoříme 164 778 Kč.

### **Příklad** – Úvěr

Potřebujeme si půjčit 100 000 Kč. Námi zvolená banka nabízí roční úrok 4,9 % a doba splácení je 5 let. Chceme splácet jednou za půl roku. Jaká bude částka, kterou budeme muset každý půlrok zaplatit? Kolik bance celkem vrátíme peněz?

Řešení:

Částku neboli splátku, kterou budeme muset každý půlrok zaplatit, označíme . Každý půlrok budeme bance splácet zatím neznámou částku s, kterou budeme odečítat od zdaněných 100 000, které jsme si vypůjčili. Jelikož banka nabízí roční úrok, ale my splácíme po půlroce, daň je vynásobená jednou polovinou.

1. půlrok 100 000 
$$
\left(1 + \frac{4,9}{100} \cdot \frac{1}{2}\right) - s
$$
  
\n2. půlrok 100 000  $\left(1 + \frac{4,9}{200}\right)^2 - s \left(1 + \frac{4,9}{200}\right) - s$   
\n3. půlrok 100 000  $\left(1 + \frac{4,9}{200}\right)^3 - s \left(1 + \frac{4,9}{200}\right)^2 - s \left(1 + \frac{4,9}{200}\right) - s$   
\n...  
\n10. půlrok 100 000  $\left(1 + \frac{4,9}{200}\right)^{10} - s \left(1 + \frac{4,9}{200}\right)^9 - s \left(1 + \frac{4,9}{200}\right) - s =$ 

Jde tedy o geometrickou řadu s 10 členy, kde první člen  $(a_1)$  je s. Známe vzorec pro součet, do něj dosadíme naše hodnoty a tento součet by se měl rovnat vypůjčené částce i s úroky.

 $\boldsymbol{0}$ 

Tedy:

$$
s \frac{\left(1 + \frac{4,9}{200}\right)^{10} - 1}{\left(1 + \frac{4,9}{200}\right) - 1} = 100\ 000 \left(1 + \frac{4,9}{200}\right)^{10}
$$

$$
s \frac{0,27385}{0,02450} = 127\ 385,3919
$$

$$
s = \frac{127.385,3919 \cdot 0,02450}{0,27385} = 11\,396,53862 \text{ K\text{\r{c}}.}
$$

Výsledek:

Za těchto podmínek je výše půlroční splátky zhruba 11 400 Kč.

Odpověď na druhou otázku už jsme spočetli v jednom z předchozích průběžných výsledků.

$$
C = 100.000 \left( 1 + \frac{4.9}{200} \right)^{10}
$$

$$
C = 127\,385,3919\,\text{K\text{e}}
$$

Bance tedy celkem zaplatíme 127 385,4 Kč.

## <span id="page-39-0"></span>**6 TRIGONOMETRIE**

#### Pravoúhlý trojúhelník

Jednoduché použití pravoúhlého trojúhelníku nalezneme ve stavebnictví. Je totiž důležitý mimo jiné při navrhování schodiště. Jeho využití si ukážeme na následujícím příkladu. Zadání tohoto příkladu bylo s malými úpravami převzato z knihy *Sbírka aplikačních úloh ze středoškolské matematiky* od Jarmily Robové. Řešení příkladu je mé vlastní.

### **Příklad** - Schodiště

Mladá rodina by si chtěla postavit dům. Chtějí, aby byl dvoupatrový, a tak potřebují navrhnout, jaké parametry má mít schodiště do 1. patra. Podle ČSN 73 4130 musí být minimální hloubka jednoho schodu 250 mm, výška všech schodů musí být stejná a v jednom schodišťovém rameni rodinného domu může být maximálně 18 schodů, jinak musí být rozděleno do dvou či více ramen. Výška jednoho schodu pro pohodlný krok se pohybuje mezi 150 až 180 mm. Výpočet schodiště se odvíjí od pohodlného lidského kroku: *2v + h* = 630, kde *v* je výška schodu a *h* je hloubka schodu. Pohodlné schodiště má sklon mezi 25° - 35°. Konstrukční výška schodiště je 3 m. Konstrukční šířka není nijak omezena.

- a) Určete, jakou výšku a šířku bude mít jeden schod, aby byla splněna norma. Tedy, aby minimální hloubka byla 250 mm, výška schodu se pohybovala mezi 150 až 180 mm a také aby rameno mělo maximálně 18 schodů.
- b) Určete, který z výsledků vyhovuje tomu, aby sklon schodiště byl mezi 25° až 35°, čemuž odpovídá sklon pohodlných schodů.

#### Řešení:

Výsledky výpočtů se nacházejí v Tabulce a.

a) Výpočet začneme tím, že konstrukční výšku vydělíme počtem schodů, tedy 18 (17, 16, 15,..) a tím zjistíme tak výšku jednoho schodu. Dále podle vzorce *2v + h* = 630 vypočteme hloubku. Ponecháme ty výsledky, které vyhovují normě.

b) Nyní zjistíme, jestli získané rozměry schodů vyhovují také sklonu schodiště, který by se měl pohybovat mezi 25° až 35°. Toto spočteme pomocí funkce cot  $\alpha = \frac{h}{n}$  $\frac{n}{v}$ .

<span id="page-40-1"></span>

| Počet schodů        | 18     | 17     | 16      |
|---------------------|--------|--------|---------|
| Výška schodu [mm]   | 166,67 | 176,47 | 187,5!! |
| Hloubka schodu [mm] | 296,66 | 277,06 | 255     |
| Sklon schodiště [°] | 29,32  | 32,49  | 36,32!  |

Tabulka a

Zdroj: vlastní zpracování

Výsledky jsou zaokrouhleny na 2 desetinná místa. Z tabulky je zřejmé, že schodiště se 16 stupni už nevyhovuje požadovaným parametrům. Pro zadané parametry je tedy možné zkonstruovat schodiště se 17 nebo 18 stupni (Robová, s. 93 - 94.).

Výsledek:

Všem požadavkům vyhovuje počet 18 nebo 17 schodů.

#### Obecný trojúhelník

#### **Příklad** – Vzdálenost

Geodet zaměřuje na pozemku těžko přístupný objekt (na obrázku 10 úsečka CD). Zvolí si dva body, ze kterých bude měřit. Stojí v bodě A, kde provede první zaměření u paty objektu a na vrcholu, popojde o 30 metrů do bodu B a znovu objekt zaměří u paty a na vrcholu. Úhel naměřený z bodu A je 32°, z bodu B 61°, viz obrázek 10. Jak je objekt vysoký? Jak je od geodeta vzdálený v bodě B?

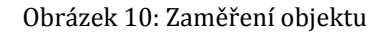

<span id="page-40-0"></span>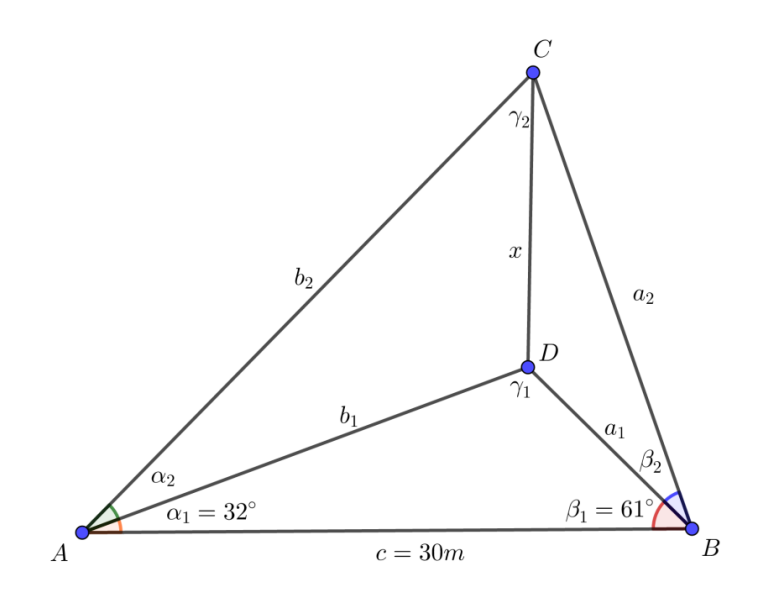

Zdroj: vlastní zpracování

Řešení:

Známe úhly  $\alpha_1$  a  $\beta_1$ . Snadno dopočteme úhel  $\gamma_1 \rightarrow \gamma_1 = 87^\circ$ . Nyní pomocí sinové věty spočteme délku strany a, tedy vzdálenost objektu od bodu B.

$$
\frac{c}{\sin \gamma_1} = \frac{a}{\sin \alpha_1}
$$

$$
\frac{30}{\sin 87^\circ} = \frac{a}{\sin 32^\circ}
$$

$$
a = \frac{30}{\sin 87^\circ} \sin 32^\circ \approx 15,92 \text{ m}
$$

Pro určení výšky objektu nyní postačí funkce tangens a její definice, podle níž zjistíme výšku  $x$ .

$$
\tan \beta_2 = \frac{x}{15,92}
$$

 $x = \tan 67^\circ \cdot 15,92 \doteq 37,51 \text{ m}$ 

Výsledek:

Objekt je vysoký zhruba 37,5 m a vzdálený od bodu B 15,92 m.

## <span id="page-42-0"></span>**7 GEOMETRIE V PROSTORU**

## <span id="page-42-1"></span>7.1 STEREOMETRIE

Každého z nás obklopuje nespočet věcí, kterého jsou vytvořeny z nějakého materiálu nebo materiálů. Tyto věci označujeme jako pevné látky. Označení pevná látka ve fyzice znamená, že se jedná o látku, která bez působení okolních sil nezmění svůj tvar nebo objem. Základní rozdělení pevných látek je rozdělení na látky amorfní (beztvaré) a krystalické. Látky krystalické mají pravidelnou strukturu. To znamená, že částice, které je tvoří, jsou uspořádány do pravidelné mřížky. Tuto mřížku tvoří rovnoběžnostěny. Pokud jde o pravoúhlé rovnoběžnostěny, je krychle tím základním prvkem a částice tvořící krystal jsou pak rozmístěné pravidelně v této krychlové buňce. Pokud jsou tyto částice umístěny pouze ve vrcholech krychle, jedná se o buňku prostou. Jinak mohou být atomy v základní buňce uspořádány také jako prostorově nebo plošně centrované. Takto však vypadá struktura ideálních krystalů, v přírodě se takové téměř nevyskytují. Reálné krystaly mají ve své krystalové mřížce nějakou odchylku (poruchu) (Bartuška a Svoboda, 2009).

## <span id="page-43-0"></span>**8 GEOMETRIE V ROVINĚ**

### <span id="page-43-1"></span>8.1 ROVINNÉ KŘIVKY

V této kapitole se nebudeme věnovat přímo kružnici, ale pouze její části – oblouku.

V kapitole [9.2](#page-49-0) je zhruba nastíněno, jak probíhá plánování komunikace, co je hlavní určujícím parametrem, na co je třeba dbát při konstrukci směrového oblouku (lidově zatáčky) co se týče jeho sklonu. V této kapitole si ukážeme, jaké další parametry tento směrový oblouk musí mít.

Směrových oblouků máme několik druhů - kružnicový s přechodnicemi, přechodnicový, prostý kružnicový, složený z více oblouků a točky (serpentýny). Nejčastějším řešením je kružnicový oblouk s přechodnicemi, což je křivka, která navazuje na rovinný úsek komunikace a prostý kružnicový oblouk a má proměnnou křivost. Jako přechodnice se pro navrhování pozemní komunikace používá klotoida.

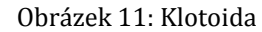

<span id="page-43-2"></span>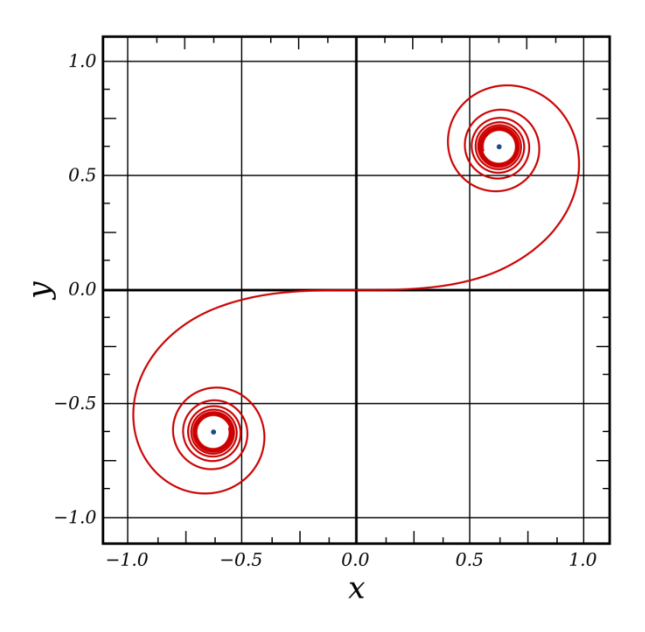

Zdroj: Wikipedia

Pro určení, zda bude kružnicový oblouk se směrnicemi nebo ne, je nutný výpočet odsunu kružnicového oblouku, čímž není třeba se nyní pro naše potřeby zabývat. Pokud se tento odsun rovná nebo je menší 25 cm a poloměr oblouku je zároveň alespoň 800 m, pak přechodnice nemusí být, což jsou v praxi dlouhé, táhlé zatáčky. Pokud se tedy navrhuje směrový oblouk s přechodnicemi, situace bude vypadat takto:

<span id="page-44-0"></span>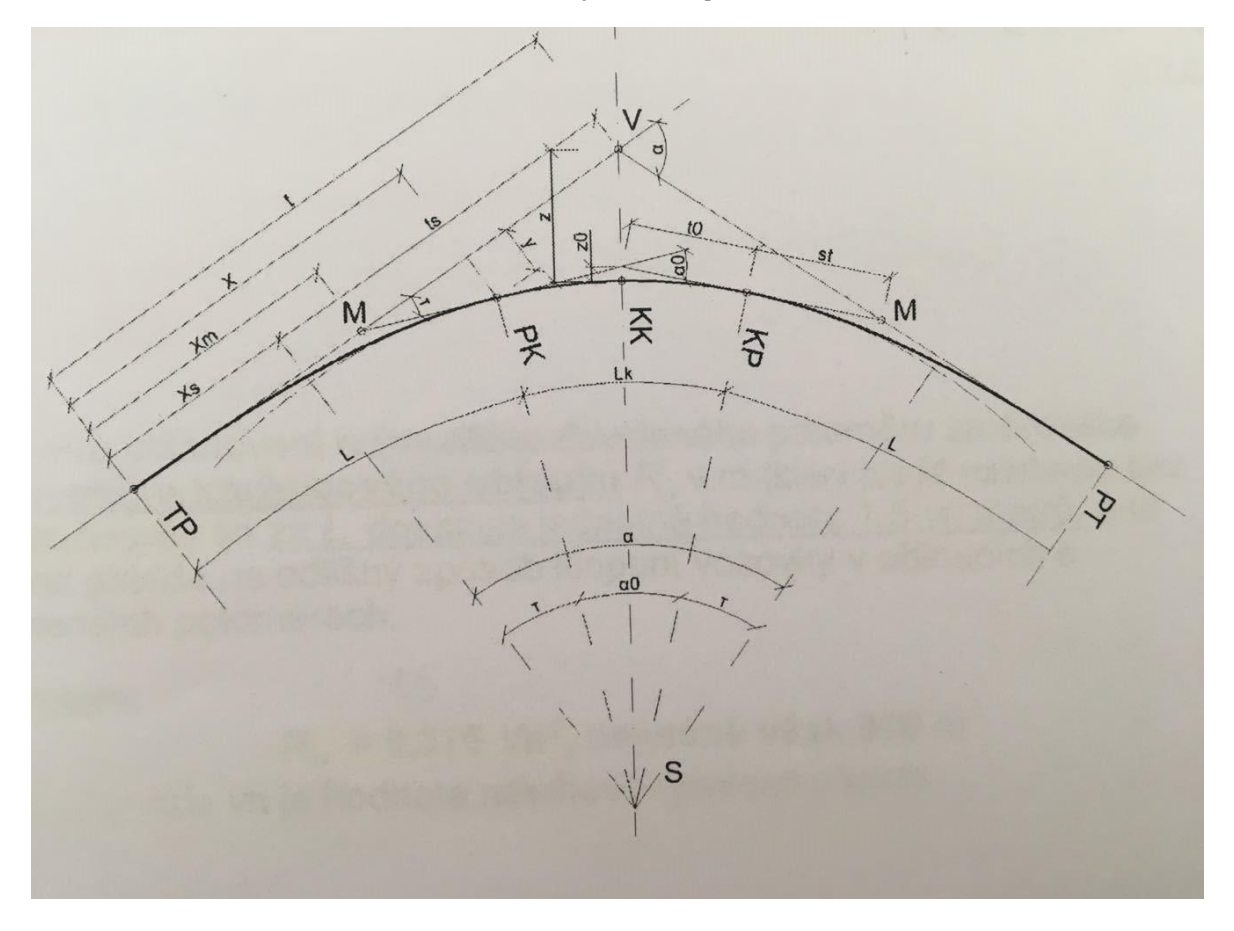

Obrázek 12: Směrový oblouk s přechodnicemi

Zdroj: vlastní foto z pokladu k přednášce Doc. Ing. Ludvíka Vébra, CSc.

TP je bod, kde začíná přechodnice, tedy klotoida. Naproti tomu bod PT označuje konec přechodnice. Body PK a KP vyznačují začátek a konec prostého kružnicového oblouku. Bod KK je středem oblouku. K vytyčení takového směrového oblouku potřebujeme znát základní prvky. Základním je minimální poloměr oblouku

$$
R_0 = 0.3 \frac{v_n^2}{p_{max}} \qquad \text{...} \text{pro } V_n^2 \le 80 \text{ km/h}
$$
  

$$
R_0 = 0.36 \frac{v_n^2}{p_{max}} \qquad \text{...} \text{pro } V_n^2 \ge 80 \text{ km/h},
$$

kde  $V_n$  je návrhová rychlost a  $p_{max}$  je maximální sklon vozovky.

Délku přechodnice (klotoidy) určíme podle vztahu

$$
L = \frac{A^2}{R}
$$

kde L je délka klotoidy, R poloměr oblouku a  $A^2$  parametr klotoidy.

Dalším důležitým parametrem je délka prostého oblouku:

$$
O_o = R \cdot \alpha_0
$$

kde  $O_0$  je délka oblouku, R poloměr oblouku a  $\alpha_0$  velikost úhlu vytyčující prostý oblouk.

Podstatné je také vědět, o kolik má oblouk být odsazen od vrcholu V. To se nazývá vzepětím a opět se dostáváme k aplikaci goniometrických funkcí

$$
z = \frac{R + \Delta R}{\cos \frac{\alpha}{2}} - R
$$

kde z je vzepětí, R poloměr oblouku,  $\Delta R$  odsun kružnicového oblouku a  $\frac{\alpha}{2}$  $\frac{\alpha}{2}$  je úhel od vrcholu V ke konci úseku  $x_s$ .

## <span id="page-46-0"></span>**9 ANALYTICKÁ GEOMETRIE**

## <span id="page-46-1"></span>9.1 KUŽELOSEČKY A KVADRATICKÉ PLOCHY

## <span id="page-46-2"></span>**9.1.1 ELIPSA**

## Keplerovy zákony

Elipsa hraje v našich životech podstatnou, i když pro nás méně viditelnou roli. Planety sluneční soustavy, tedy včetně Země, obíhají okolo Slunce po eliptických drahách. Na toto jako první přišel Johannes Kepler, který přispěl vědě zákony, dnes známými jako Keplerovy zákony. První zákon říká, že planety se kolem Slunce pohybují po eliptických drahách s malou výstředností a Slunce se nachází právě v jednom z ohnisek elipsy. Stejně tak se elipsa vyskytuje ve druhém Keplerově zákoně, který říká, že obsah plochy vytvořené průvodičem planety za stejný čas, je stejný (Wikipedia, Keplerovy zákony).

Obrázek 13, 16: První a druhý Keplerův zákon

<span id="page-46-4"></span>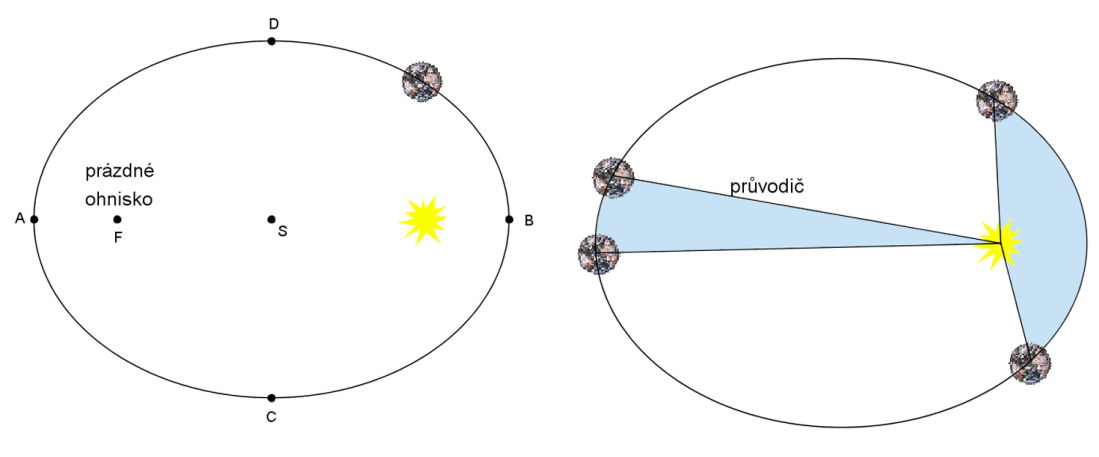

Zdroj: Techmania Science Center

### <span id="page-46-3"></span>**9.1.2 HYPERBOLA**

Rotací hyperboly kolem své hlavní osy vzniká jednodílný rotační hyperboloid. Ten nachází své využití zejména ve stavebnictví a strojírenství. Jedním z příkladů využití ve strojírenství jsou například ozubená šroubová soukolí, jež se používají ke spojení hřídelí, jejichž osy jsou mimoběžné. Tato kola se po sobě odvalují a zároveň smýkají. Jejich výroba je však velmi náročná a drahá, a tak se místo nich dnes spíše používají kola čelní se šikmými zuby (Učíme v prostoru: strojírenství).

Jednodílný rotační hyperboloid vzniká také rotací mimoběžné přímky kolem osy. Jde tedy o přímkovou plochu, která často nachází uplatnění ve stavitelství právě proto, že přímky jsou nejjednodušším stavebním prvkem. Ve stavebnictví se bude jednat tedy o úsečky,

konkrétně například trámy, kovové tyče, lana atp. Přímku lze také snadno matematicky popsat, proto i tato přímková plocha bude snáze vyjádřitelná a dále se s ní bude lépe pracovat při výpočtech spojených se stavbou konstrukce. Konkrétním příkladem konstrukce ve tvaru jednodílného rotačního hyperboloidu jsou chladící věže Jaderné elektrárny Temelín. Jedná se o železobetonové chladící věže typu Itterson s přirozeným tahem vzduchu (ČEZ). Zároveň tato konstrukce má díky svému tvaru největší povrch v porovnání s jiným dalšími možnými tvary (např. válec, kužel), což je při odpařování jedině výhodou. Dále můžeme často v tomto tvaru vidět postavené rozhledy, jejichž konstrukce v tomto tvaru je čím dál oblíbenější nebo méně obvyklé lávky mezi budovami (Přímkové plochy).

<span id="page-47-1"></span>Obrázek 14: Hyperboloid – Vinarium Tower Obrázek 15: Lávka ve městě Manchester (VB)

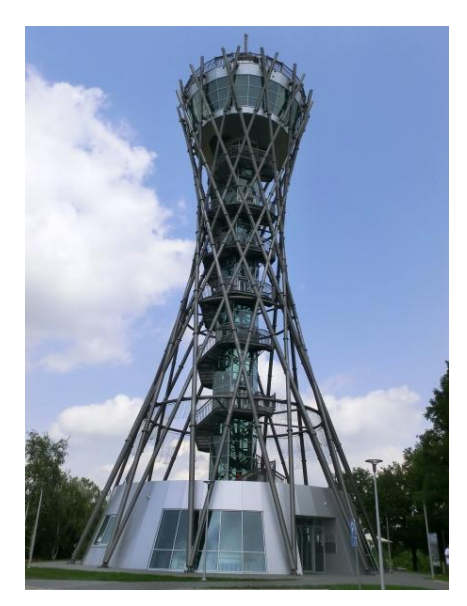

Zdroj: Structurae

<span id="page-47-2"></span>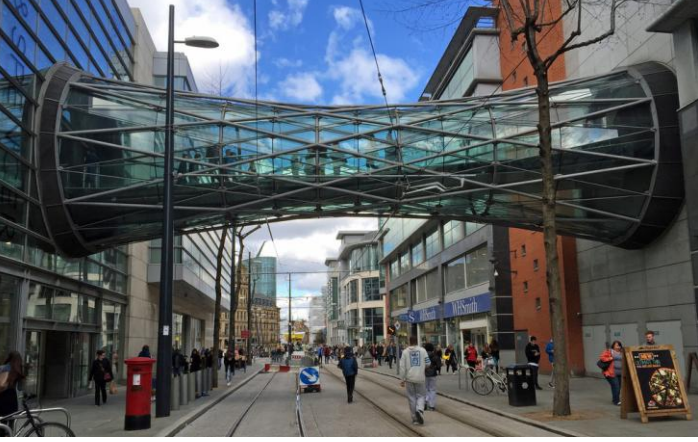

Zdroj: Flickr

## <span id="page-47-0"></span>**9.1.3 PARABOLA**

#### Světlomety

Graf kvadratické funkce, tedy parabola, je zásadním prvkem u světlometů. Přesněji paraboloid, což je parabola rotující kolem své osy. Tento tvar má totiž reflektor, který odráží světlo požadovaným směrem. Do ohniska je umístěn zdroj světla, tedy žárovka, dioda nebo zářivka. Vnitřní strana paraboloidu je pokryta vysoce reflexním materiálem, který světlo co nejlépe odrazí. Pokud je zdroj světla umístěn v ohnisku paraboly, paprsky odraženého světla jsou rovnoběžné s její osou. V tomto případě u světlometů v automobilu <span id="page-48-0"></span>máme zapnutá dálková světla. Pokud je světelný zdroj umístěn dál od ohniska a dál od vrcholu paraboloidu, tak v případě automobilu bychom měli zapnutá tlumená světla (Kuřina a kol., 2009). Na stejném principu, ale opačném směru odrazu, funguje parabolická anténa. Ta zachytí signál, který se odrazí přímo do ohniska paraboly. Čím je parabolická anténa větší, tím lépe zachytává signál.

Obrázek 16: Světlomet

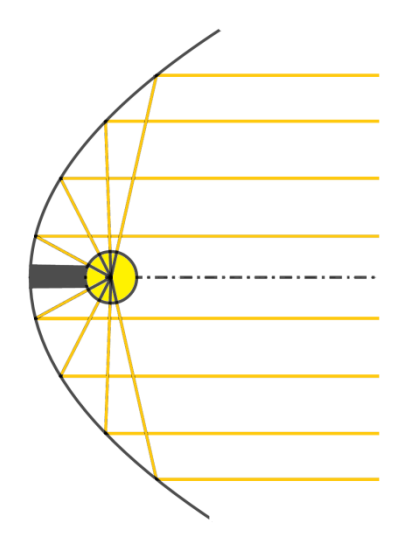

Zdroj: vlastní zpracování

Známým výskytem paraboly je parabolický let, který nám umožní zažít stav bez tíže. Letadlo, které stoupá pod úhlem kolem 45° do výšky zhruba 8 000 km, v určitém bodě následuje trajektorii tvaru paraboly a dochází ke stavu bez tíže. Ten trvá 20 až 30 sekund, a pak letadlo klesá opět dolů. Tohoto jevu se využívá k přípravě kosmonautů před letem do vesmíru, ale dnes je to i velmi drahá atrakce, tzv. "horská dráha pro dospělé" (Wikipedia, Parabolický let).

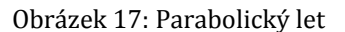

<span id="page-49-1"></span>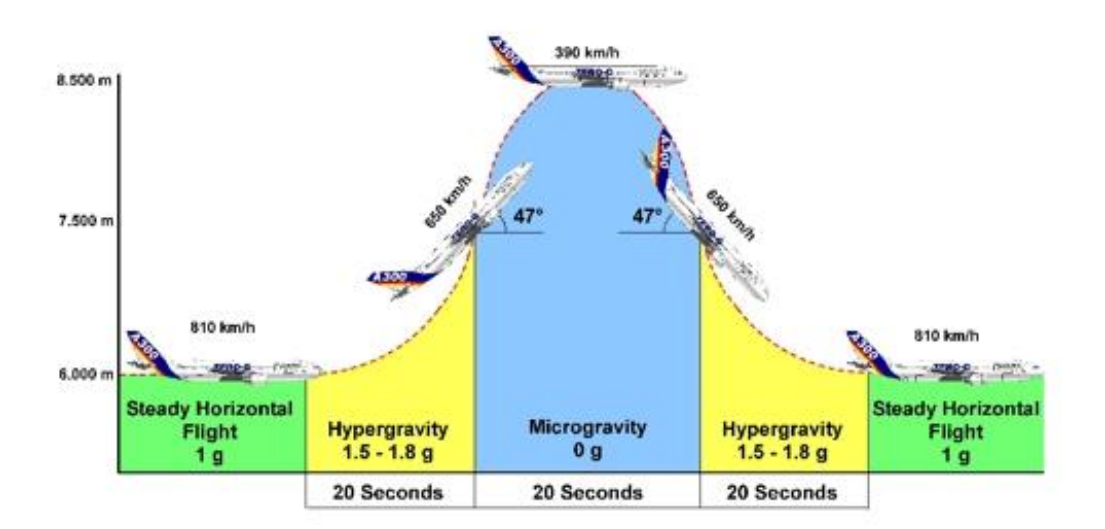

Zdroj: First Class

#### <span id="page-49-0"></span>9.2 VEKTORY

Vektory mají velmi široké využití ve fyzice, kde vektor představuje veličinu. Například síla jako vektor působí určitým směrem a má danou velikost. Takto velice snadno a názorně můžeme pracovat s různými veličinami.

Vektory spolu s fyzikálními zákony budeme potřebovat při navrhování pozemní komunikace. Základním parametrem při navrhování komunikace je návrhová rychlost, která záleží na umístění budoucí komunikace, tedy na dopravní důležitosti (kategorii silnice nebo dálnice) a přírodních podmínkách – hornaté, rovinaté nebo pahorkovité území. Při navrhování máme několik prvků, o kterých budeme rozhodovat a určovat jejich parametry. Jedním z nich je sklon komunikace ve směrových obloucích (zatáčkách), který je důležitý pro bezpečné a plynulé projetí oblouku. Musí být totiž zajištěno, aby vozidlo jedoucí návrhovou rychlostí obloukem nebylo vymrštěno z vozovky nebo se nesesmyklo dovnitř oblouku. Musí být tedy zajištěna rovnováha sil, která v tomto momentě na jedoucí vozidlo působí.

<span id="page-50-0"></span>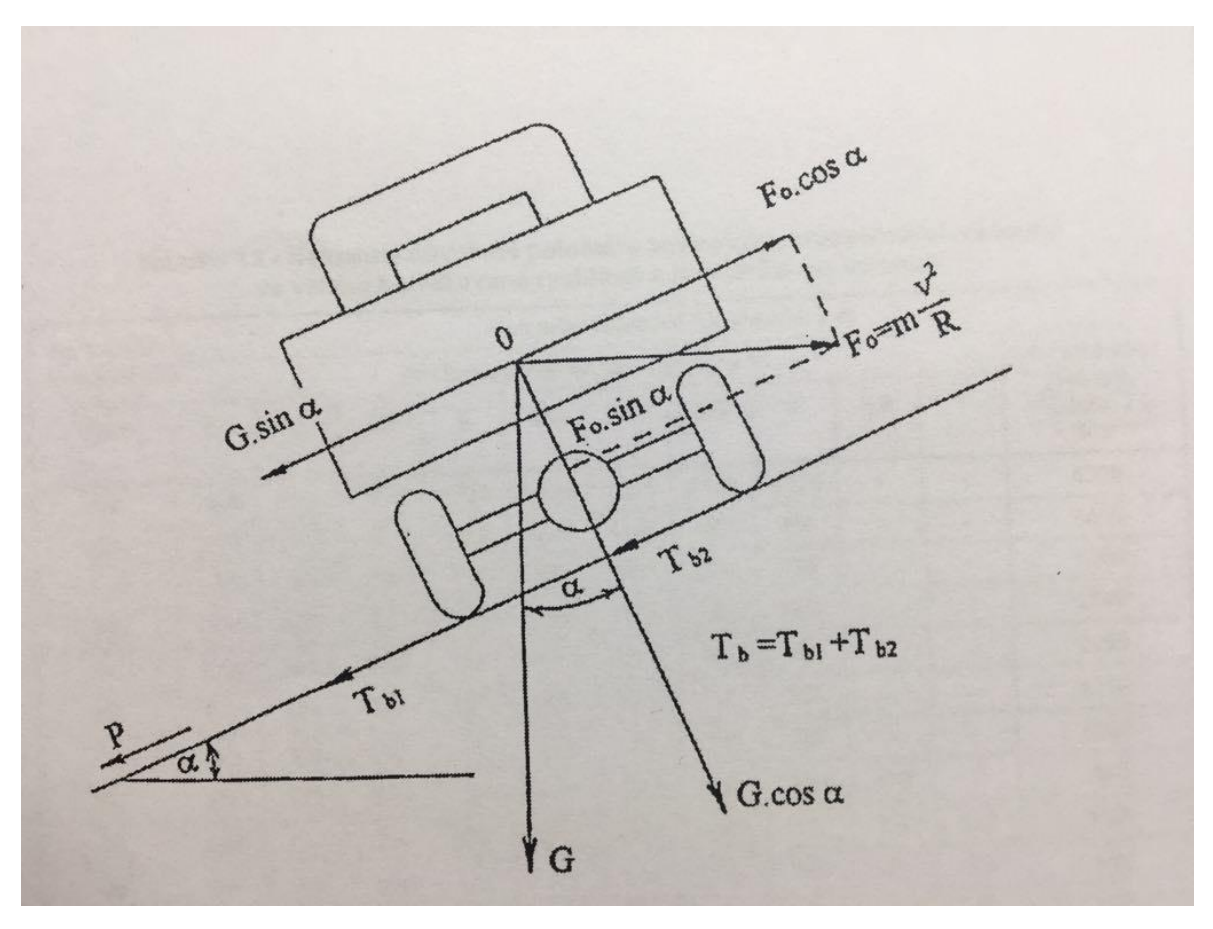

Obrázek 18: Vozidlo projíždějící směrovým obloukem

Zdroj: vlastní foto z pokladu k přednášce Doc. Ing. Ludvíka Vébra, CSc.

Vysvětlivky: P – příčný sklon,  $\alpha$  - sklon vozovky,  $Fo$  – síla odstředivá,  $G$  – tíha,  $T$  – smykové tření

Na tomto obrázku je dobře vidět, jak vektory popisují jednotlivé síly, jejich složky a směr. Aby vozidlo nepřešlo do smyku podle předchozího obrázku ve směru příčného sklonu, nesmí nastat:

$$
G \cdot \sin \alpha > f \cdot G \cdot \cos \alpha
$$

kde  $f$  je součinitel smykového tření. A aby nedošlo k opačné situaci, musí třecí síly být větší než velikost sil smykového tření. Z těchto podmínek pak získáme rovnici pro velikost nejmenšího dovoleného poloměru směrového oblouku.

Takto nám vektory pomohou při vizualizaci reálné situace. Pomocí nich máme jasně určeno, kterým směrem dané síly působí a lze tak snadno nalézt řešení problému.

## <span id="page-51-0"></span>**ZÁVĚR**

Cílem této práce bylo seznámit čtenáře s využitím jednolitých kapitol středoškolské matematiky. Bohužel ne všechna témata mají své praktické využití v běžném životě. Tato témata jsou zařazeny do výuky buďto z důvodu, že jsou podkapitolami větších témat, nebo mají přispět k rozvoji logického (a zároveň) matematického myšlení.

Při psaní práce jsem narazila na problém se zařazením některých aplikací, protože řešily komplexní problém, a tak obsahovaly více středoškolských témat dohromady. V tomto případě v textu odkazuji čtenáře na kapitoly, kde se těmto ostatním tématům věnuji. Aplikace jsem se snažila zařadit do těch kapitol, které zahrnovaly hlavní problém dané aplikace.

Početní příklady jsem vytvořila samostatně, nebo jsou kombinací inspirace z uvedených zdrojů a mé vlastní úpravy/přeměny. Některé jsou doslovně převzaty, jelikož nejsou z mého oboru a mé znalosti nejsou v takovém případě dostatečné na předložení vlastního řešení, nebo byl příklad v původní verzi tak vhodný, že případná úprava nebo vlastní (jiné) řešení nemělo význam. U jiných příkladů jsem se nechala inspirovat stylem řešení a zadání změnila na jiný, více praktický problém. U všech jsou uvedeny zdroje, ze kterých jsem čerpala.

U kapitol 8.1 a 9.2 jsem čerpala z přednášek Doc. Ing. Ludvíka Vébra, CSc. k předmětu Dopravní stavby a územní plánování, který jsem studovala na Stavební fakultě ČVUT v Praze, které jsou bohužel dostupné pouze studentům daného předmětu, a nemohla jsem tedy citovat zdroj.

Obrázky jsou vytvořené v programu Geogebra Klasik nebo jsou převzaty z internetu ze zdrojů uvedených v seznamu literatury.

Na psaní této práce byl použit program Microsoft Office Word 2007.

## <span id="page-52-0"></span>**RESUMÉ**

Tato bakalářská práce se věnuje aplikacím středoškolské matematiky v běžném i profesním životě. Měla by studentům ukázat, jak je matematika užitečná a hlavně důležitá pro mnoho dalších oborů. Kapitoly nesou názvy podle hlavních témat všeobecného středoškolského vzdělávání a jsou seřazeny podle RVP pro gymnázia. Každé téma ve většině případů zahrnuje i ukázkový početní příklad s výsledkem a postupem řešení.

## **RESUME**

This bachelor thesis is based on secondary school mathematics applications used in real life and other fields. It is supposed to show students the use and importance of mathematics in many professional fields. Chapters are named after the main topics of common secondary education and they are sorted by the RVP for grammar schools. In most cases every topic comes with an example, result and solving method.

### <span id="page-53-0"></span>**SEZNAM LITERATURY**

#### **Seznam tištěné literatury**

BARTUŠKA, Karel a Emanuel SVOBODA. *Fyzika pro gymnázia*. 5. vyd. Praha: Prometheus, 2009. ISBN 978-80-7196-383-7.

BLAHOVEC, Antonín. *Elektrotechnika II.* 4., nezm. vyd. Praha: Informatorium, 2003. ISBN 80-7333-013-x.

BLAHOVEC, Antonín. *Elektrotechnika III.* 5., nezm. vyd. Praha: Informatorium, 2005. ISBN 80-7333-045-8.

HEBÁK, Petr a Jana KAHOUNOVÁ. *Počet pravděpodobnosti v příkladech*. 7., nezměn. vyd. Praha: Informatorium, 2014. ISBN 978-80-7333-10-92.

HENDL, Jan. *Statistika v aplikacích*. Praha: Portál, 2014. ISBN 978-80-262-0700-9.

HINDLS, Richard, Stanislava HRONOVÁ a Jan SEGER. *Statistika pro ekonomy*. 5. vyd. Praha: Professional Publishing, c2004. ISBN 80-86419-59-2.

KUŘINA, František a Jana CACHOVÁ. *Matematika a porozumění světu: setkání s matematikou po základní škole*. Praha: Academia, 2009. ISBN 978-80-200-1743-7.

LEPIL, Oldřich. *Fyzika pro gymnázia*. 4. vyd. Praha: Prometheus, 2009. ISBN 978-80- 7196-387-5.

MOŠNA, František. *Základní statistické metody*. V Praze: Univerzita Karlova v Praze - Pedagogická fakulta, 2017. ISBN 978-80-7290-972-8

POLÁK, Josef. *Didaktika matematiky: jak učit matematiku zajímavě a užitečně*. Plzeň: Fraus, 2014. ISBN 978-80-7238-449-5.

ROBOVÁ, Jarmila. *Sbírka aplikačních úloh ze středoškolské matematiky*. Praha: Prometheus, 2014. ISBN 978-80-7196-445-2.

SMETANA, Ctirad. *Hluk a vibrace: měření a hodnocení*. Praha: Sdělovací technika, 1998. ISBN 80-90-1936-2-5.

## **Seznam elektronických zdrojů informací**

MUSÍLEK, Ladislav. Ionizující záření při výzkumu historických památek a archeologických nálezů: Radiouhlíková metoda určování stáří [online]. In: *České vysoké učení technické v Praze, Fakulta jaderná a fyzikálně inženýrská*, 1998 [cit. 2018-08-21]. Dostupné z:<http://www-troja.fjfi.cvut.cz/~drska/edu/webfyz/iz/>

Technické provedení JE Temelín. In: *ČEZ* [online]. [cit. 2018-08-17]. Dostupné z: [https://www.cez.cz/cs/vyroba-elektriny/jaderna-energetika/jaderne-elektrarny](https://www.cez.cz/cs/vyroba-elektriny/jaderna-energetika/jaderne-elektrarny-cez/ete/technologie-a-zabezpeceni/8.html)[cez/ete/technologie-a-zabezpeceni/8.html](https://www.cez.cz/cs/vyroba-elektriny/jaderna-energetika/jaderne-elektrarny-cez/ete/technologie-a-zabezpeceni/8.html)

Rozdíl mezi úvěrem a půjčkou. In: *Ekonomika online: Pojmy a definice* [online]. 2015 [cit. 2019-03-21]. Dostupné z:<http://ekonomikaonline.cz/303/rozdil-mezi-uverem-a-pujckou/>

Fyzikální tabulky. *Fyzikální kabinet GymKT* [online]. Klatovy: Gymnázium Jaroslava Vrchlického v Klatovech, 2016 [cit. 2019-04-21]. Dostupné z: <http://kabinet.fyzika.net/studium/tabulky/tepelna-kapacita-roztaznost.php>

*Google Maps* [online]. Google, 2005 [cit. 2019-03-21]. Dostupné z: <https://maps.google.com/>

Přímkové plochy. In: *Katedra matematiky Fakulty stavební ČVUT v Praze* [online]. 2014 [cit. 2019-03-31]. Dostupné z:<https://mat.fsv.cvut.cz/oppa/konstruktivnigeometrie.html>

Rámcový vzdělávací program pro gymnázia. In: *Národní ústav pro vzdělávání* [online]. Praha: Národní ústav pro vzdělávání, 2011 [cit. 2019-04-27]. Dostupné z: <http://www.nuv.cz/file/159>

ZWIETERING, M.H., JONGENBURGER, I., ROMBOUST, F.M., VAN'T RIET, K. , 1990. Modeling of bacterial growth curve. Applied and enviromental mikrobiology. In: *National Center for Biotechnology Information.* [online]. 56(6), 1875-1881 [cit. 2018-08- 21]. PMID: [16348228.](https://www.ncbi.nlm.nih.gov/pubmed/16348228) Dostupné z: <https://www.ncbi.nlm.nih.gov/pmc/articles/PMC184525/?page=2>

Aktuality. In: *Profesia* [online]. Profesia CZ, 1997-, 2017 [cit. 2019-03-31]. Dostupné z: [http://firma.profesia.cz/aktuality/se-zmenily-platy-absolventu-ktere-obory-se-vyplati](http://firma.profesia.cz/aktuality/se-zmenily-platy-absolventu-ktere-obory-se-vyplati-studovat/)[studovat/](http://firma.profesia.cz/aktuality/se-zmenily-platy-absolventu-ktere-obory-se-vyplati-studovat/)

KRYNICKÝ, Martin. Slovní úlohy na lineární funkce. In: *Realisticky.cz* [online]. 2010, 2015 [cit. 2019-03-31]. Dostupné z: [http://www.realisticky.cz/ucebnice/01%20Matematika%20S%C5%A0/02%20Funkce%20a](http://www.realisticky.cz/ucebnice/01%20Matematika%20S%C5%A0/02%20Funkce%20a%20rovnice/01%20Line%C3%A1rn%C3%AD%20funkce/15%20Slovn%C3%AD%20%C3%BAlohy%20na%20line%C3%A1rn%C3%AD%20funkce.pdf) %20rovnice/01%20Line%C3%A1rn%C3%AD%20funkce/15%20Slovn%C3%AD%20%C 3%BAlohy%20na%20line%C3%A1rn%C3%AD%20funkce.pdf

*Sbírka řešených příkladů ze statistiky* [online]. Praha: VŠE, 2014 [cit. 2019-03-31]. Dostupné z: [https://statsbirka.vse.cz/doku.php?id=teoriepravdepodobnosti:definicevlastnostivypocetpra](https://statsbirka.vse.cz/doku.php?id=teoriepravdepodobnosti:definicevlastnostivypocetpravdepodobnosti:geometrickadefinicepravdepodobnosti:resenis4) [vdepodobnosti:geometrickadefinicepravdepodobnosti:resenis4](https://statsbirka.vse.cz/doku.php?id=teoriepravdepodobnosti:definicevlastnostivypocetpravdepodobnosti:geometrickadefinicepravdepodobnosti:resenis4)

Učíme v prostoru: Strojírenství. In: *Slide Player* [online]. [cit. 2018-08-17]. Dostupné z: <https://slideplayer.cz/slide/2670695/>

Keplerovy zákony. In: *Wikipedia: the free encyclopedia* [online]. San Francisco (CA): Wikimedia Foundation, 2001- [cit. 2018-07-16]. Dostupné z: [https://cs.wikipedia.org/wiki/Keplerovy\\_z%C3%A1kony](https://cs.wikipedia.org/wiki/Keplerovy_z%C3%A1kony)

Parabolický let. In: *Wikipedia: the free encyclopedia* [online]. San Francisco (CA): Wikimedia Foundation, 2001- [cit. 2019-03-31]. Dostupné z: [https://cs.wikipedia.org/wiki/Parabolick%C3%BD\\_let](https://cs.wikipedia.org/wiki/Parabolick%C3%BD_let)

*WolframAlpha* [online]. [cit. 2019-03-31]. Dostupné z: <https://www.wolframalpha.com/>

## **Seznam zdrojů obrázků**

Obrázek 1:

Hierarchie biologické klasifikace. In: *Wikipedia: the free encyclopedia* [online]. San Francisco (CA): Wikimedia Foundation, 2001- [cit. 2019-04-07]. Dostupné z: [https://upload.wikimedia.org/wikipedia/commons/thumb/6/65/Biological\\_classification\\_L](https://upload.wikimedia.org/wikipedia/commons/thumb/6/65/Biological_classification_L_Pengo-cs.svg/150px-Biological_classification_L_Pengo-cs.svg.png) [\\_Pengo-cs.svg/150px-Biological\\_classification\\_L\\_Pengo-cs.svg.png](https://upload.wikimedia.org/wikipedia/commons/thumb/6/65/Biological_classification_L_Pengo-cs.svg/150px-Biological_classification_L_Pengo-cs.svg.png)

Obrázek 8:

Mathatlon: Orientační běh. In: *Techmania Science Center: Eduportál* [online]. Techmania Science Center [cit. 2019-04-07]. Dostupné z: <https://edu.techmania.cz/cs/katalog/mathatlon/1877/orientacni-beh>

Obrázek 9:

*Mapy* [online]. Praha: Seznam.cz, 2019 [cit. 2019-04-07]. Dostupné z: [https://mapy.cz](https://mapy.cz/)

Obrázek 11:

Klotoida. In: *Wikipedia: the free encyclopedia* [online]. San Francisco (CA): Wikimedia Foundation, 2001- [cit. 2019-04-07]. Dostupné z:<https://cs.wikipedia.org/wiki/Klotoida>

Obrázek 13:

*Structurae: International Database and Gallery of Structures* [online]. [cit. 2019-04-07]. Dostupné z:<https://structurae.net/structures/vinarium-tower>

Obrázek 14:

*Flickr* [online]. Kanada, 2004 [cit. 2019-04-07]. Dostupné z: <https://www.flickr.com/photos/dgeezer/sets/72157667308178595/>

Obrázek 15, 16:

Keplerovy zákony. In: *Techmania Science Center: Eduportál* [online]. Techmania Science Center [cit. 2019-04-07]. Dostupné z: <https://edu.techmania.cz/cs/encyklopedie/fyzika/gravitace/keplerovy-zakony>

Obrázek 18:

Parabolický let. In: *First Class: Svět a myšlení úspěšných* [online]. Praha: First Class Publishing, 2019 [cit. 2019-04-07]. Dostupné z: [https://www.firstclass.cz/lode-a](https://www.firstclass.cz/lode-a-letadla/privatni-letani/horska-draha-pro-dospele-150-000-kc-za-parabolicky-let/)[letadla/privatni-letani/horska-draha-pro-dospele-150-000-kc-za-parabolicky-let/](https://www.firstclass.cz/lode-a-letadla/privatni-letani/horska-draha-pro-dospele-150-000-kc-za-parabolicky-let/)

## <span id="page-57-0"></span>SEZNAM OBRÁZKŮ, TABULEK, GRAFŮ A DIAGRAMŮ

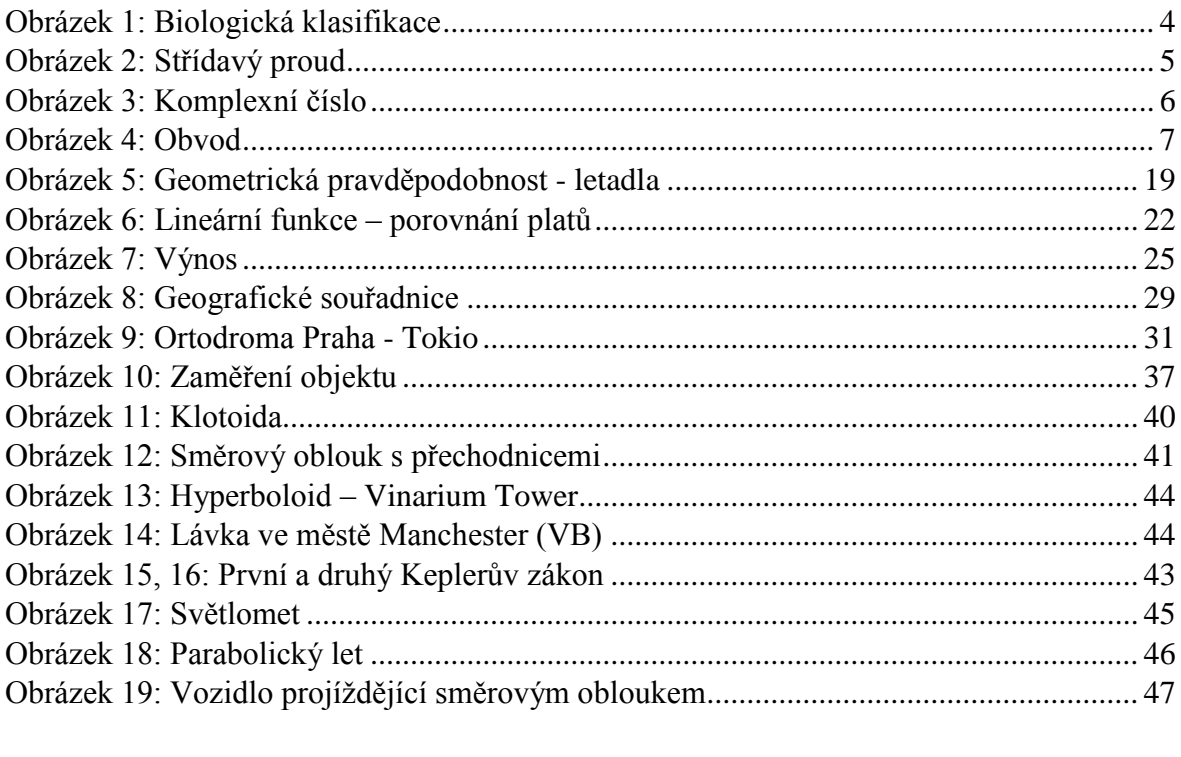

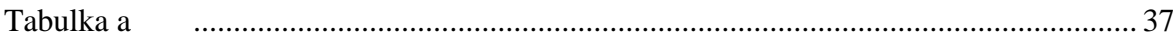

## <span id="page-58-0"></span>**PŘÍLOHY**

Součástí této bakalářské práce nejsou žádné přílohy.